**Program nauczania. Teraz bajty. Informatyka dla szkoły podstawowej. Klasy VII-VIII**

# Spis treści

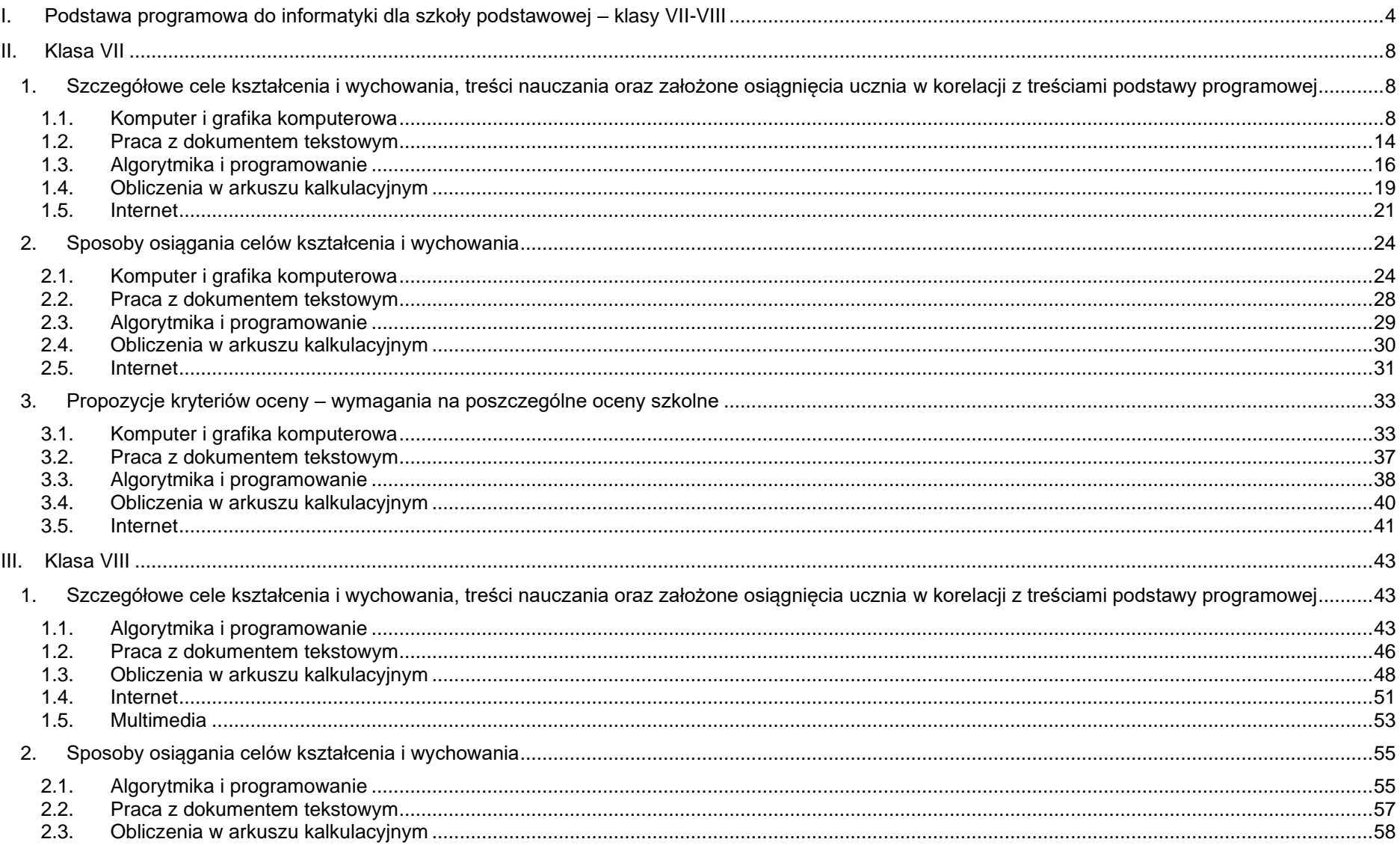

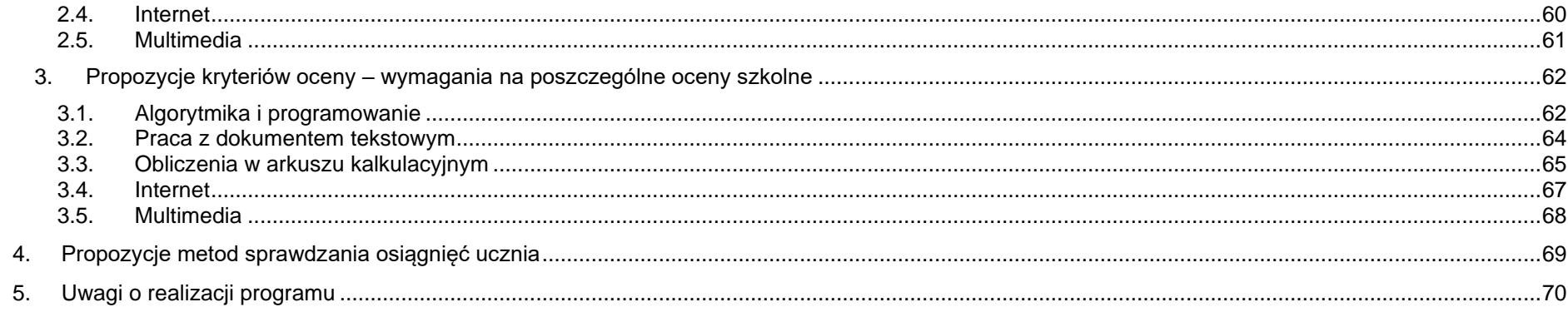

### <span id="page-3-0"></span>**I. Podstawa programowa do informatyki dla szkoły podstawowej – klasy VII-VIII**

W rozporządzeniu Ministra Edukacji Narodowej z dnia 14 lutego 2017 r. w sprawie podstawy programowej wychowania przedszkolnego oraz podstawy programowej kształcenia ogólnego dla szkoły podstawowej, w tym dla uczniów z niepełnosprawnością intelektualną w stopniu umiarkowanym lub znacznym, kształcenia ogólnego dla branżowej szkoły I stopnia, kształcenia ogólnego dla szkoły specjalnej przysposabiającej do pracy oraz kształcenia ogólnego dla szkoły policealnej określono m.in. podstawę programową do informatyki dla szkoły podstawowej.

Cele kształcenia (wymagania ogólne) są wspólne dla wszystkich klas. Natomiast treści nauczania (wymagania szczegółowe) określono w podstawie programowej oddzielnie: dla klas IV-VI i dla klas VII-VIII.

Przedstawiamy program nauczania do realizacji informatyki na poziomie klas VII-VIII opracowany zgodnie z podstawą programową określoną w w/w rozporządzeniu dla klas VII-VIII.

#### **Cele kształcenia – wymagania ogólne**

- I. Rozumienie, analizowanie i rozwiązywanie problemów na bazie logicznego i abstrakcyjnego myślenia, myślenia algorytmicznego i sposobów reprezentowania informacji.
- II. Programowanie i rozwiązywanie problemów z wykorzystaniem komputera oraz innych urządzeń cyfrowych: układanie i programowanie algorytmów, organizowanie, wyszukiwanie i udostępnianie informacji, posługiwanie się aplikacjami komputerowymi.
- III. Posługiwanie się komputerem, urządzeniami cyfrowymi i sieciami komputerowymi, w tym znajomość zasad działania urządzeń cyfrowych i sieci komputerowych oraz wykonywania obliczeń i programów.
- IV. Rozwijanie kompetencji społecznych, takich jak komunikacja i współpraca w grupie, w tym w środowiskach wirtualnych, udział w projektach zespołowych oraz zarządzanie projektami.
- V. Przestrzeganie prawa i zasad bezpieczeństwa. Respektowanie prywatności informacji i ochrony danych, praw własności intelektualnej, etykiety w komunikacji i norm współżycia społecznego, ocena zagrożeń związanych z technologią i ich uwzględnienie dla bezpieczeństwa swojego i innych.

#### **Treści nauczania - wymagania szczegółowe**

- I. Rozumienie, analizowanie i rozwiązywanie problemów. Uczeń:
	- 1) formułuje problem w postaci specyfikacji (czyli opisuje dane i wyniki) i wyróżnia kroki w algorytmicznym rozwiązywaniu problemów. Stosuje różne sposoby przedstawiania algorytmów, w tym w języku naturalnym, w postaci schematów blokowych, listy kroków;
	- 2) stosuje przy rozwiązywaniu problemów podstawowe algorytmy:
		- a) na liczbach naturalnych: bada podzielność liczb, wyodrębnia cyfry danej liczby, przedstawia działanie algorytmu Euklidesa w obu wersjach iteracyjnych (z odejmowaniem i z resztą z dzielenia),
		- b) wyszukiwania i porządkowania: wyszukuje element w zbiorze uporządkowanym i nieuporządkowanym oraz porządkuje elementy w zbiorze metodą przez proste wybieranie i zliczanie;
- 3) przedstawia sposoby reprezentowania w komputerze wartości logicznych, liczb naturalnych (system binarny), znaków (kody ASCII) i tekstów;
- 4) rozwija znajomość algorytmów i wykonuje eksperymenty z algorytmami, korzystając z pomocy dydaktycznych lub dostępnego oprogramowania do demonstracji działania algorytmów;
- 5) prezentuje przykłady zastosowań informatyki w innych dziedzinach, w zakresie pojęć, obiektów oraz algorytmów.
- II. Programowanie i rozwiązywanie problemów z wykorzystaniem komputera i innych urządzeń cyfrowych. Uczeń:
	- 1) projektuje, tworzy i testuje programy w procesie rozwiązywania problemów. W programach stosuje: instrukcje wejścia/wyjścia, wyrażenia arytmetyczne i logiczne, instrukcje warunkowe, instrukcje iteracyjne, funkcje oraz zmienne i tablice. W szczególności programuje algorytmy z działu I pkt 2;
	- 2) projektuje, tworzy i testuje oprogramowanie sterujące robotem lub innym obiektem na ekranie lub w rzeczywistości;
	- 3) korzystając z aplikacji komputerowych, przygotowuje dokumenty i prezentacje, także w chmurze, na pożytek rozwiązywanych problemów i własnych prac z różnych dziedzin (przedmiotów), dostosowuje format i wygląd opracowań do ich treści i przeznaczenia, wykazując się przy tym umiejętnościami:
		- a) tworzenia estetycznych kompozycji graficznych: tworzy kolaże, wykonuje zdjęcia i poddaje je obróbce zgodnie z przeznaczeniem, nagrywa krótkie filmy oraz poddaje je podstawowej obróbce cyfrowej,
		- b) tworzenia różnych dokumentów: formatuje i łączy teksty, wstawia symbole, obrazy, tabele, korzysta z szablonów dokumentów, dłuższe dokumenty dzieli na strony,
		- c) rozwiązywania zadań rachunkowych z programu nauczania z różnych przedmiotów w zakresie szkoły podstawowej, z codziennego życia oraz implementacji wybranych algorytmów w arkuszu kalkulacyjnym: umieszcza dane w tabeli arkusza kalkulacyjnego, posługuje się podstawowymi funkcjami, stosuje adresowanie względne, bezwzględne i mieszane, przedstawia dane w postaci różnego typu wykresów, porządkuje i filtruje dane,
		- d) tworzenia prezentacji multimedialnej wykorzystując tekst, grafikę, animację, dźwięk i film, stosuje hiperłącza,
		- e) tworzenia prostej strony internetowej zawierającej; tekst, grafikę, hiperłącza, stosuje przy tym podstawowe polecenia języka HTML;
	- 4) zapisuje efekty swojej pracy w różnych formatach i przygotowuje wydruki;
	- 5) wyszukuje w sieci informacje potrzebne do realizacji wykonywanego zadania, stosując złożone postaci zapytań i korzysta z zaawansowanych możliwości wyszukiwarek.
- III. Posługiwanie się komputerem, urządzeniami cyfrowymi i sieciami komputerowymi. Uczeń:
	- 1) schematycznie przedstawia budowę i funkcjonowanie sieci komputerowej, szkolnej, domowej i sieci internet;
	- 2) rozwija umiejętności korzystania z różnych urządzeń do tworzenia elektronicznych wersji tekstów, obrazów, dźwięków, filmów i animacji;
	- 3) poprawnie posługuje się terminologią związaną z informatyką i technologią.
- IV. Rozwijanie kompetencji społecznych. Uczeń:
	- 1) bierze udział w różnych formach współpracy, jak: programowanie w parach lub w zespole, realizacja projektów, uczestnictwo w zorganizowanej grupie uczących się, projektuje, tworzy i prezentuje efekty wspólnej pracy;
- 2) ocenia krytycznie informacje i ich źródła, w szczególności w sieci, pod względem rzetelności i wiarygodności w odniesieniu do rzeczywistych sytuacji, docenia znaczenie otwartych zasobów w sieci i korzysta z nich;
- 3) przedstawia główne etapy w historycznym rozwoju informatyki i technologii;
- 4) określa zakres kompetencji informatycznych, niezbędnych do wykonywania różnych zawodów, rozważa i dyskutuje wybór dalszego i pogłębionego kształcenia, również w zakresie informatyki.
- V. Przestrzeganie prawa i zasad bezpieczeństwa. Uczeń:
	- 1) opisuje kwestie etyczne związane z wykorzystaniem komputerów i sieci komputerowych, takie jak: bezpieczeństwo, cyfrowa tożsamość, prywatność, własność intelektualna, równy dostęp do informacji i dzielenie się informacją;
	- 2) postępuje etycznie w pracy z informacjami;
	- 3) rozróżnia typy licencji na oprogramowanie oraz na zasoby w sieci.

#### **Warunki i sposób realizacji**

Od klasy VII uczniowie, którzy zrealizowali przedmiot informatyka w klasach IV-VI zgodnie z podstawą programową kształcenia ogólnego dla 6 letniej szkoły podstawowej, są wprowadzani do myślenia algorytmicznego, poznają podstawowe pojęcia informatyczne i rozwiązują algorytmicznie wybrane problemy. Stawiają pierwsze kroki w wizualnym lub tekstowym języku programowania. Dotychczas zdobyte wiedza i umiejętności informatyczne są rozwijane i poszerzane.

Uczniowie, którzy w klasach IV-VI zrealizowali przedmiot informatyka zgodnie z podstawą programową kształcenia ogólnego dla 8-letniej szkoły podstawowej, zostali wcześniej wprowadzeni do myślenia algorytmicznego, poznając podstawowe pojęcia informatyczne i rozwiązując algorytmicznie wybrane problemy, programując przy tym ich rozwiązania. W związku z powyższym dotychczas zdobyte wiedza i umiejętności informatyczne są rozwijane i poszerzane oraz stawiane są pierwsze kroki w tekstowym języku programowania.

Przy użyciu dostępnego oprogramowania uczniowie realizują projekty i rozwijają kompetencje zespołowego rozwiązywania problemów pochodzących z różnych dziedzin.

Podczas zajęć każdy uczeń powinien mieć do swojej dyspozycji osobny komputer z dostępem do Internetu i odpowiednim oprogramowaniem. W trakcie prac nad projektami (indywidualnymi lub zespołowymi) uczniowie powinni mieć również możliwość korzystania z komputerów lub innych urządzeń cyfrowych, w zależności od potrzeb wynikających z charakteru zajęć, realizowanych celów i tematów.

## <span id="page-7-0"></span>**II. Klasa VII**

<span id="page-7-1"></span>**1. Szczegółowe cele kształcenia i wychowania, treści nauczania oraz założone osiągnięcia ucznia w korelacji z treściami podstawy programowej**

### <span id="page-7-2"></span>**1.1. Komputer i grafika komputerowa**

#### **Szczegółowe cele wychowawcze:**

- Przestrzeganie dyscypliny na zajęciach, w tym zasad bezpiecznej pracy przy komputerze.
- Dbanie o porządek na stanowisku komputerowym.
- Stosowanie zasad zdrowej pracy przy komputerze.
- Szanowanie pracy innych. Przestrzeganie zasad ochrony zasobów komputera.
- Rozumienie konieczności korzystania z licencjonowanego oprogramowania komputerowego.

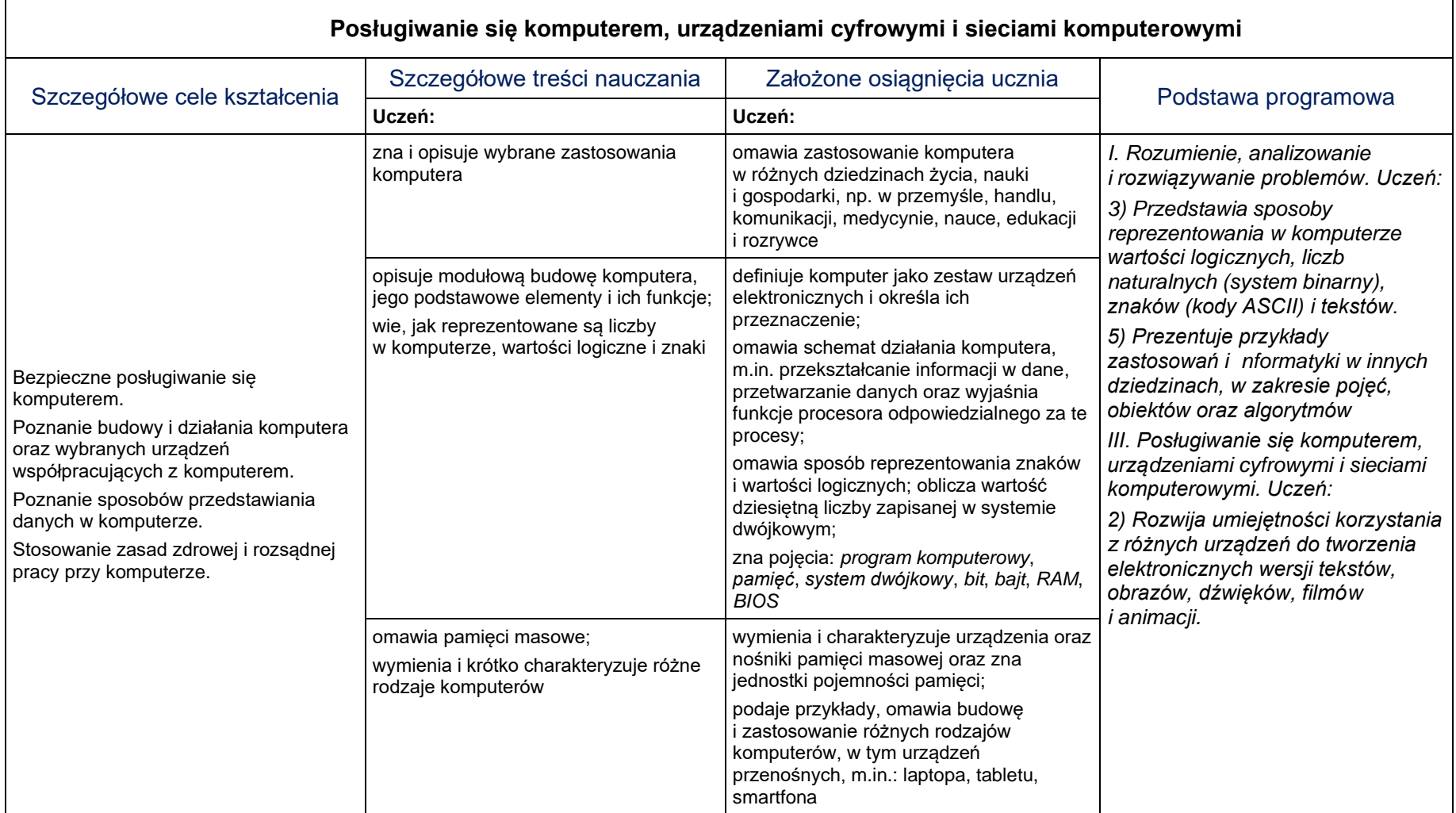

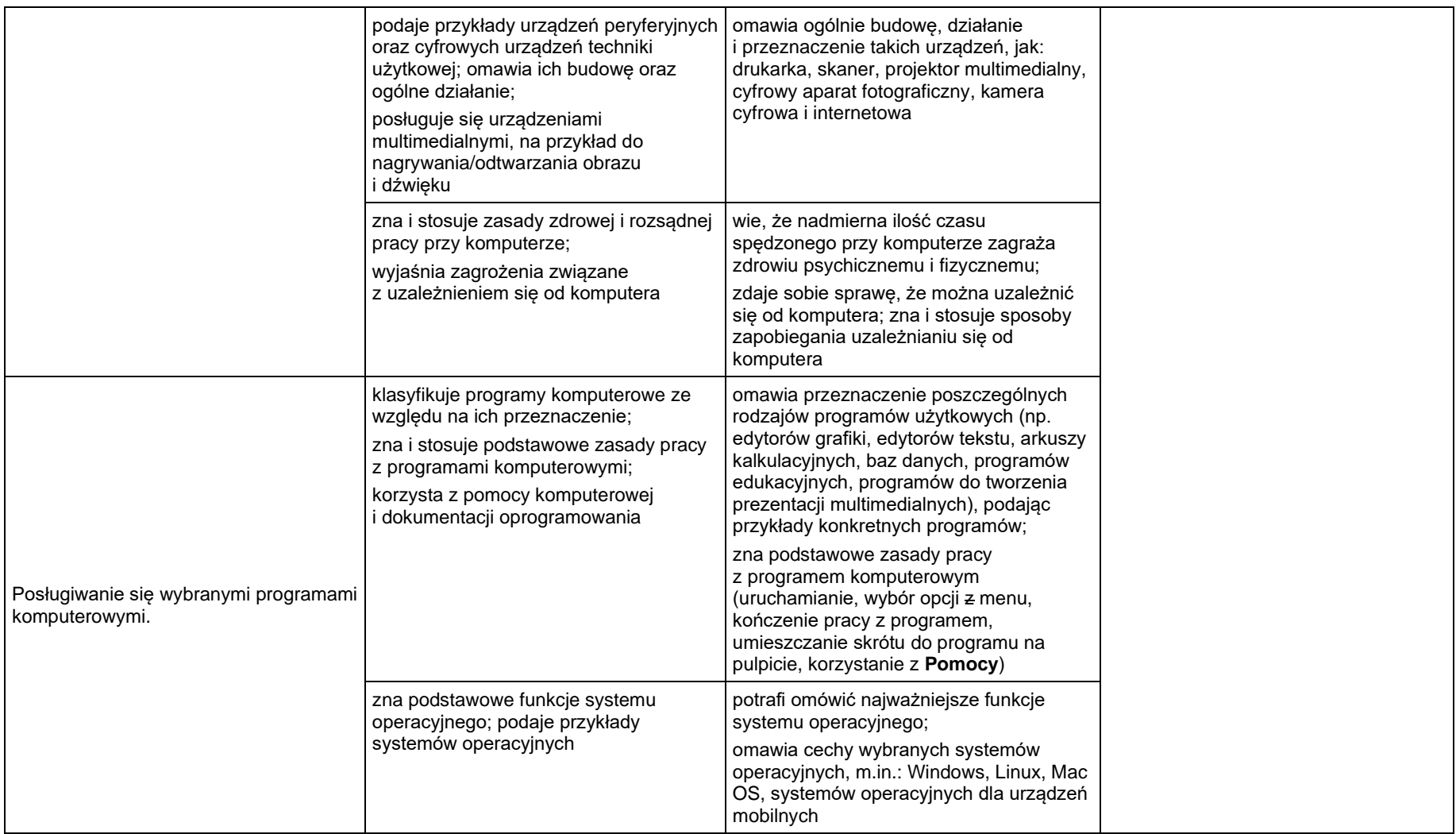

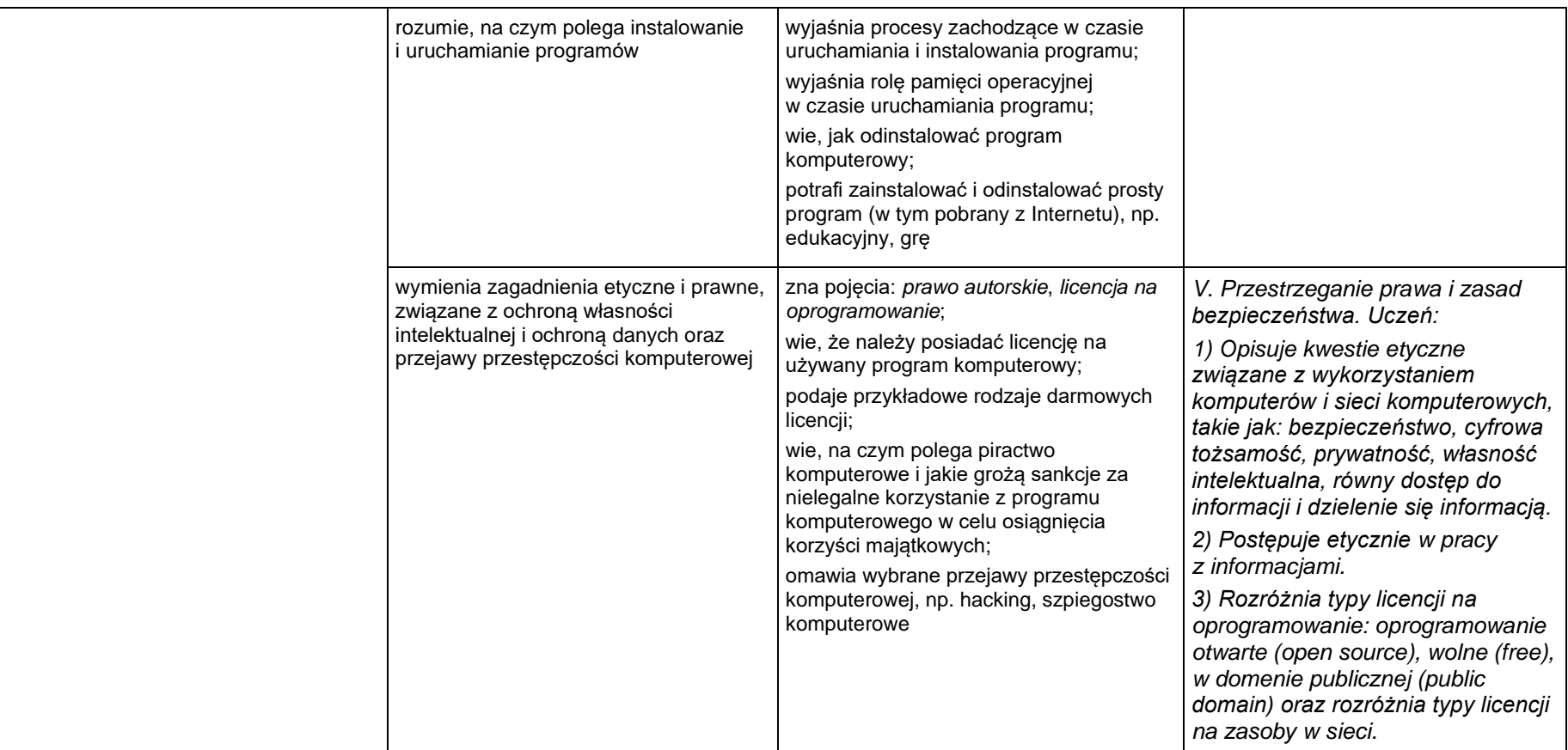

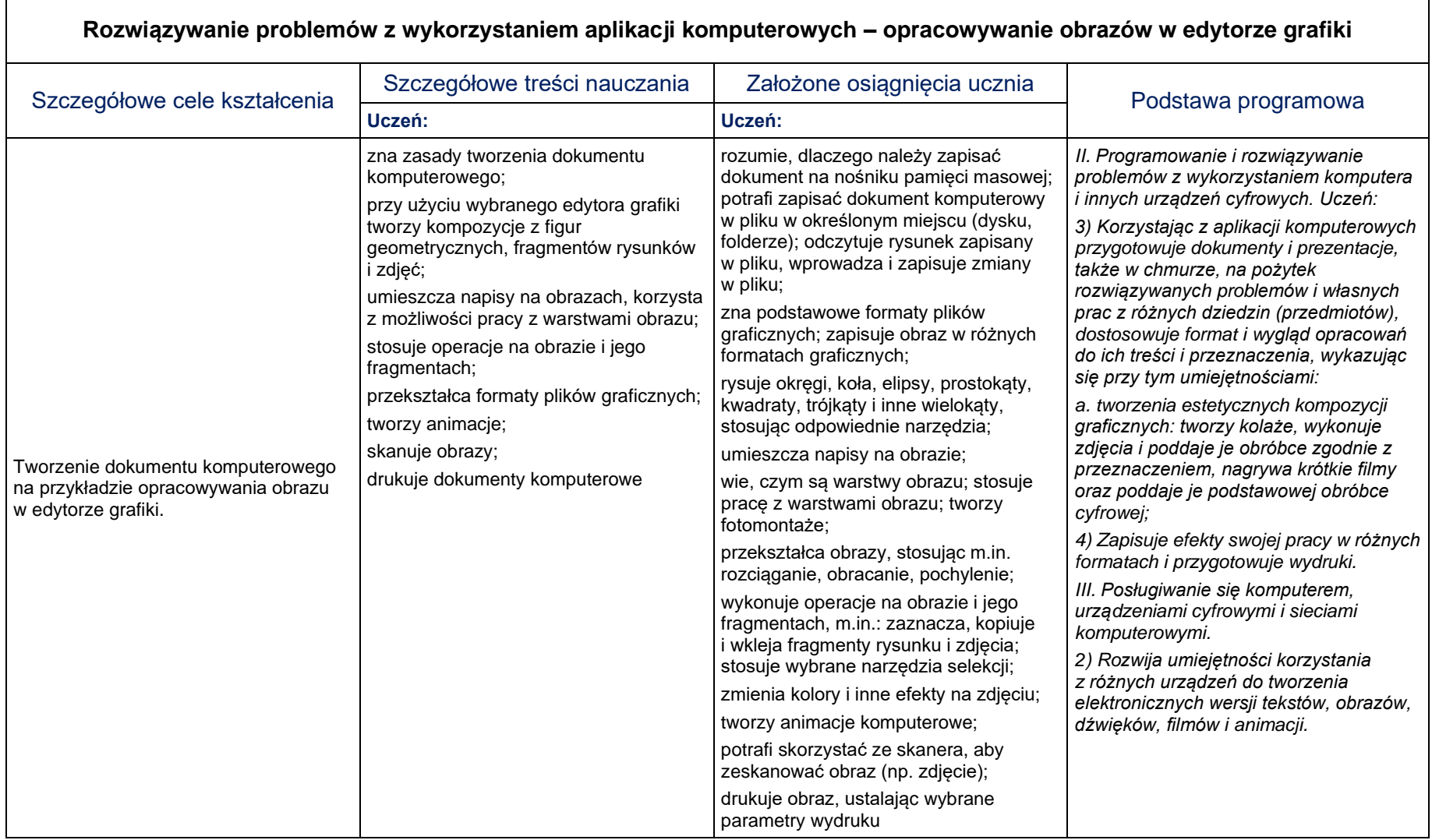

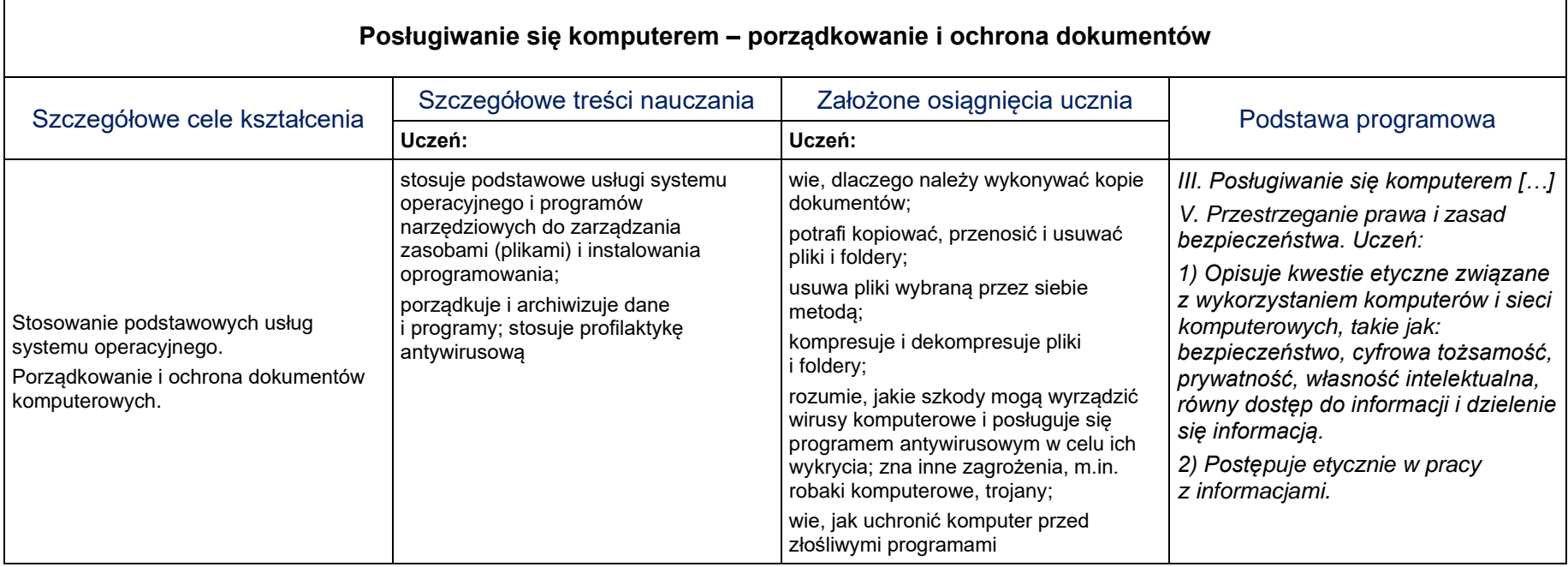

### <span id="page-13-0"></span>**1.2. Praca z dokumentem tekstowym**

- Przestrzeganie dyscypliny na zajęciach, w tym zasad bezpiecznej pracy przy komputerze.
- Dbanie o porządek na stanowisku komputerowym.
- Stosowanie zasad zdrowej pracy przy komputerze.
- Szanowanie pracy innych. Przestrzeganie zasad ochrony zasobów komputera.
- Rozumienie konieczności korzystania z licencjonowanego oprogramowania komputerowego.
- Stosowanie przepisów prawa w zakresie korzystania z cudzych materiałów pochodzących z różnych źródeł informacji.
- Przestrzeganie zasad współpracy w grupie.

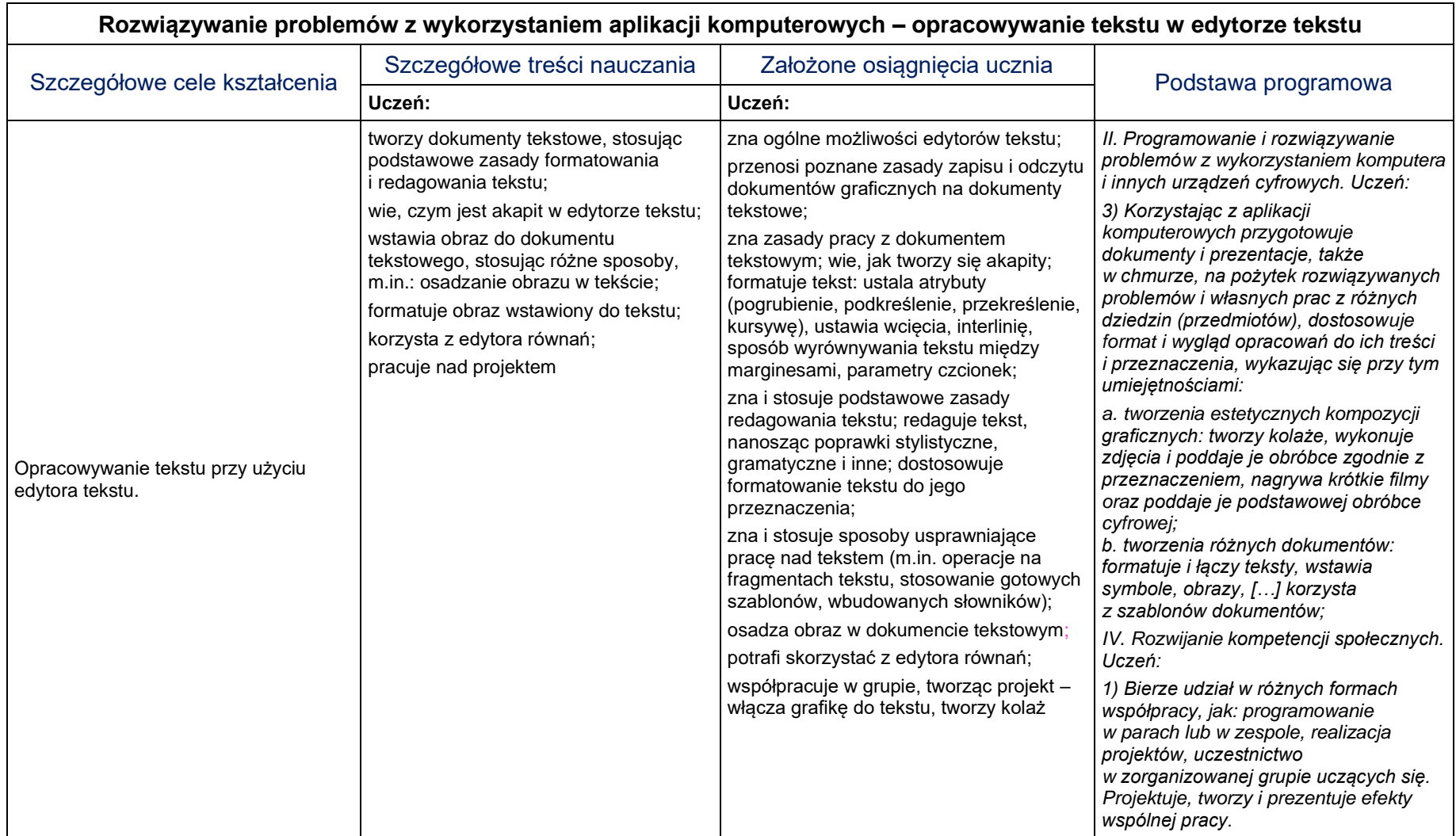

### <span id="page-15-0"></span>**1.3. Algorytmika i programowanie**

- Słuchanie poleceń nauczyciela i systematyczne wykonywanie ćwiczeń.
- Przestrzeganie dyscypliny na zajęciach, w tym zasad bezpiecznej pracy przy komputerze.
- Dbanie o porządek na stanowisku komputerowym.
- Stosowanie zasad zdrowej pracy przy komputerze, w tym planowanie przerw w pracy i rekreacji na świeżym powietrzu.
- Rozwijanie dociekliwości poznawczej ukierunkowanej na rzetelne zdobywanie wiedzy.
- Uczenie się precyzyjnego wyrażania myśli.
- Dostrzeganie mechanizmów logicznych obecnych w otaczającym świecie.
- Wykorzystywanie zasad projektowania algorytmów i programowania w życiu codziennym.

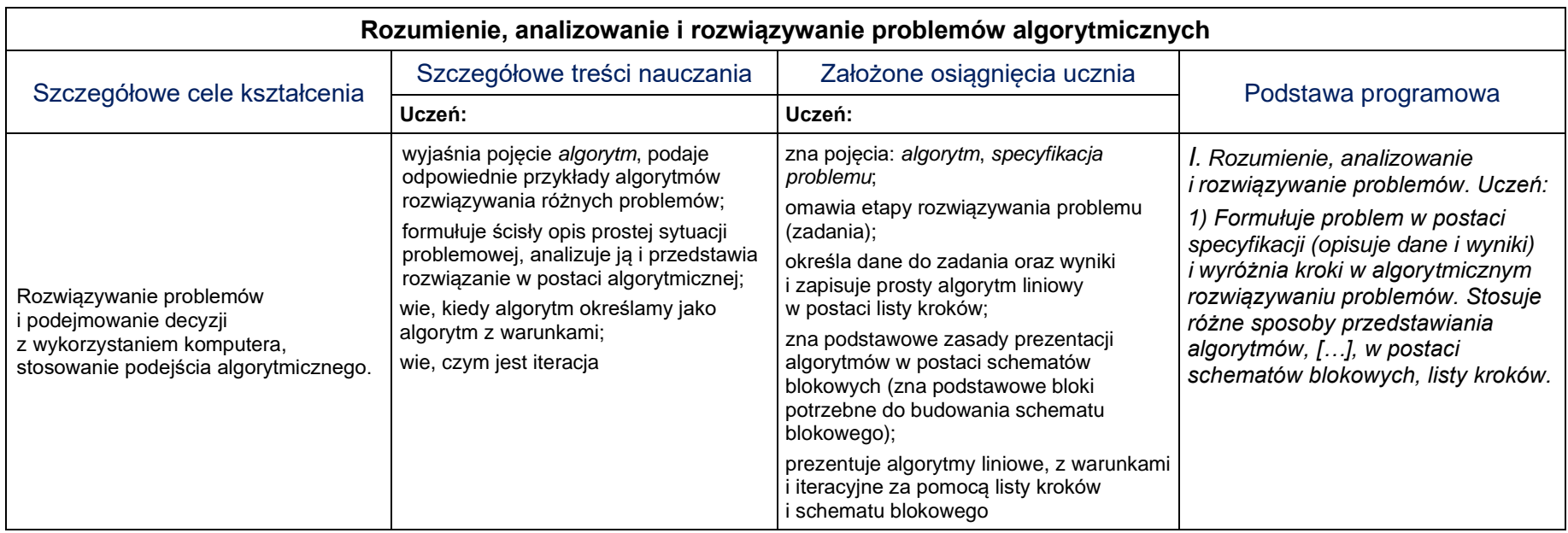

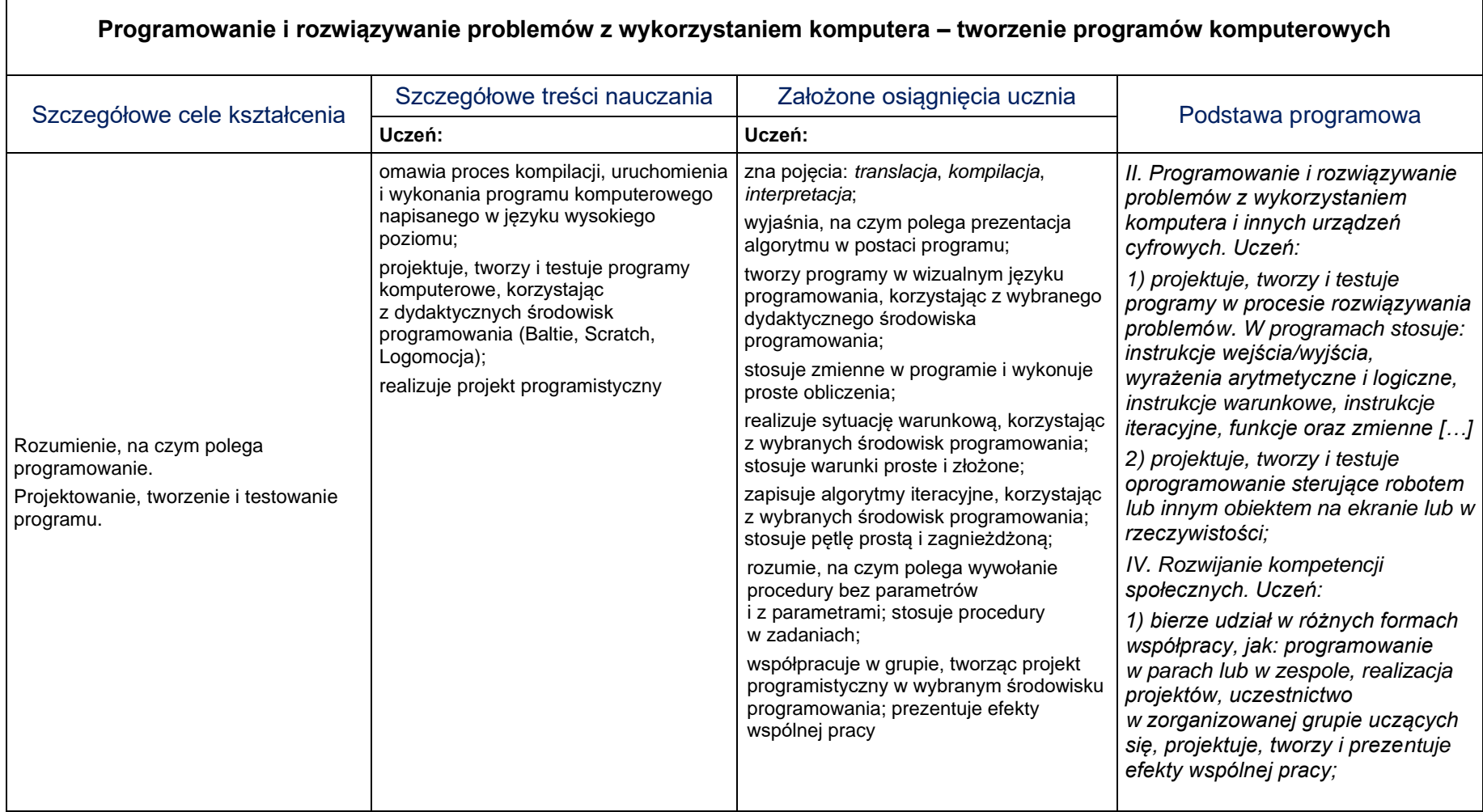

### <span id="page-18-0"></span>**1.4. Obliczenia w arkuszu kalkulacyjnym**

- Słuchanie poleceń nauczyciela i systematyczne wykonywanie ćwiczeń.
- Przestrzeganie dyscypliny na zajęciach, w tym zasad bezpiecznej pracy przy komputerze.
- Dbanie o porządek na stanowisku komputerowym.
- Stosowanie zasad zdrowej pracy przy komputerze, w tym planowanie przerw w pracy i rekreacji na świeżym powietrzu.
- Umiejętność współpracy w grupie.

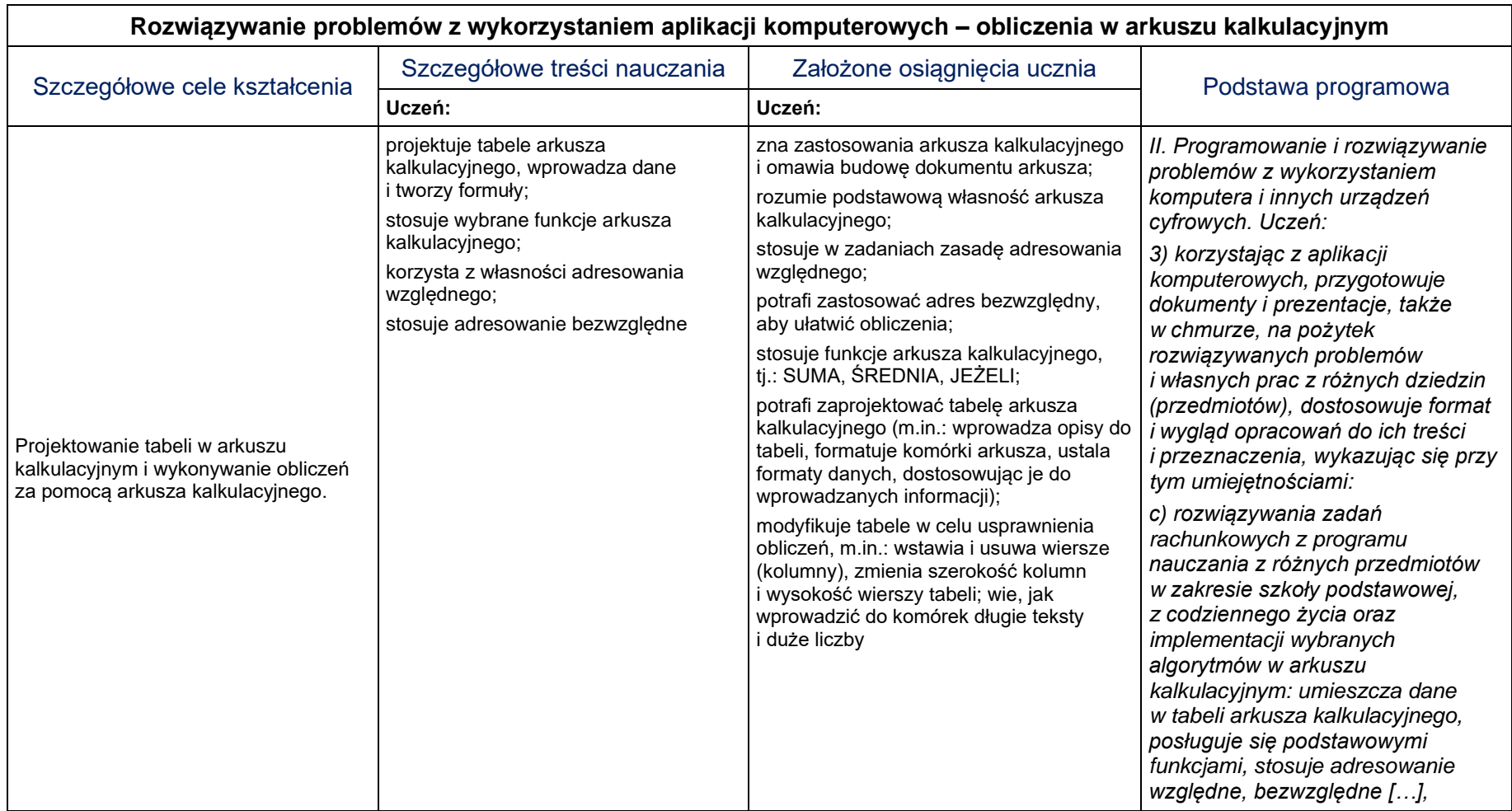

### <span id="page-20-0"></span>**1.5. Internet**

- Rozumienie znaczenia dostępu do Internetu dla własnego rozwoju oraz rozwoju gospodarczego kraju. Dokonywanie świadomego wyboru przeglądanych stron internetowych.
- Uświadomienie niebezpieczeństwa związanego z nawiązywaniem poprzez Internet kontaktów z nieznajomymi osobami.
- Przestrzeganie zasad właściwego zachowania w Internecie.
- Słuchanie poleceń nauczyciela i systematyczne wykonywanie ćwiczeń.
- Przestrzeganie dyscypliny na zajęciach, w tym zasad bezpiecznej pracy przy komputerze.
- Umiejętność współpracy w grupie.

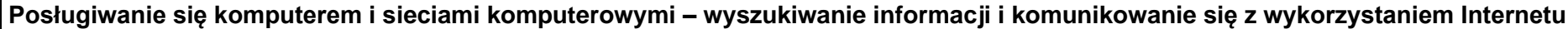

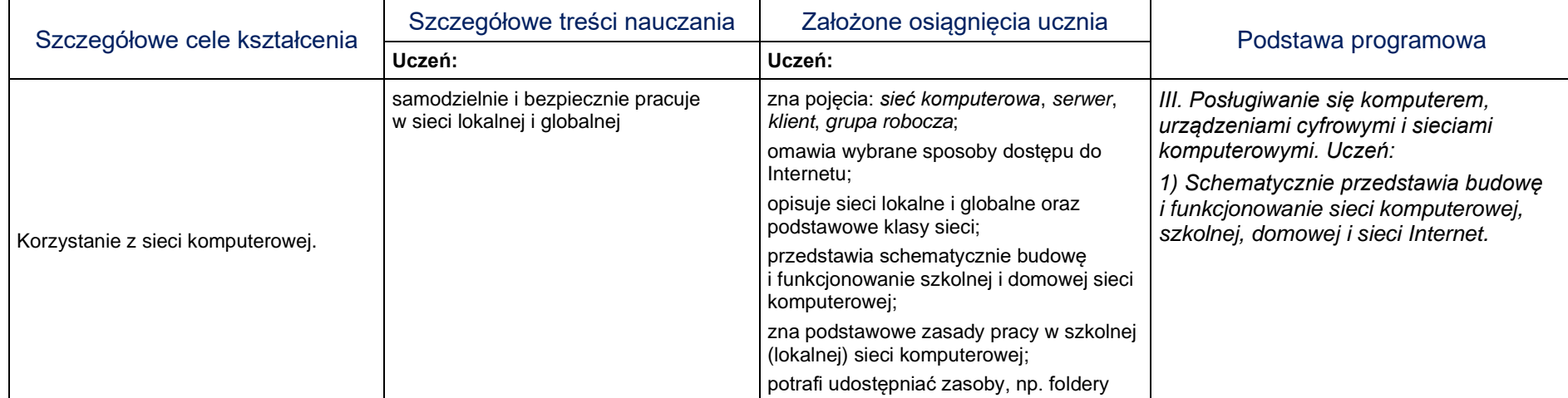

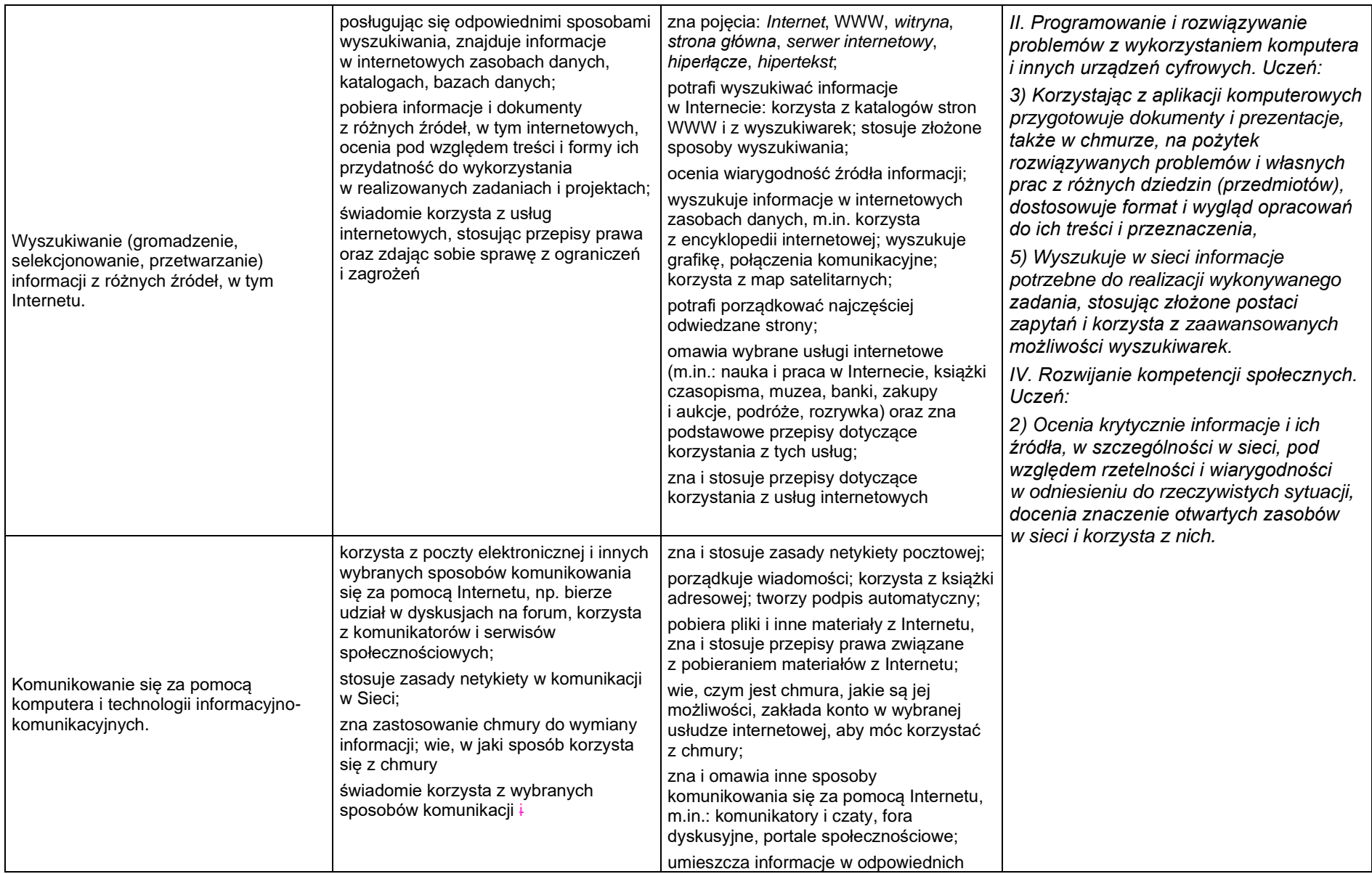

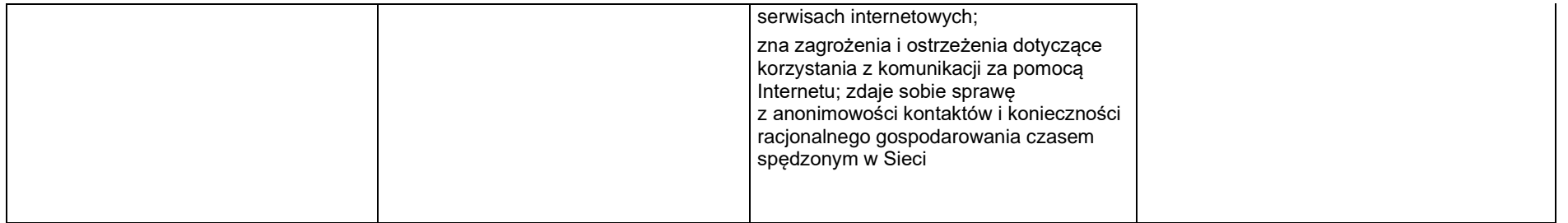

## <span id="page-23-0"></span>**2. Sposoby osiągania celów kształcenia i wychowania**

## <span id="page-23-1"></span>**2.1. Komputer i grafika komputerowa**

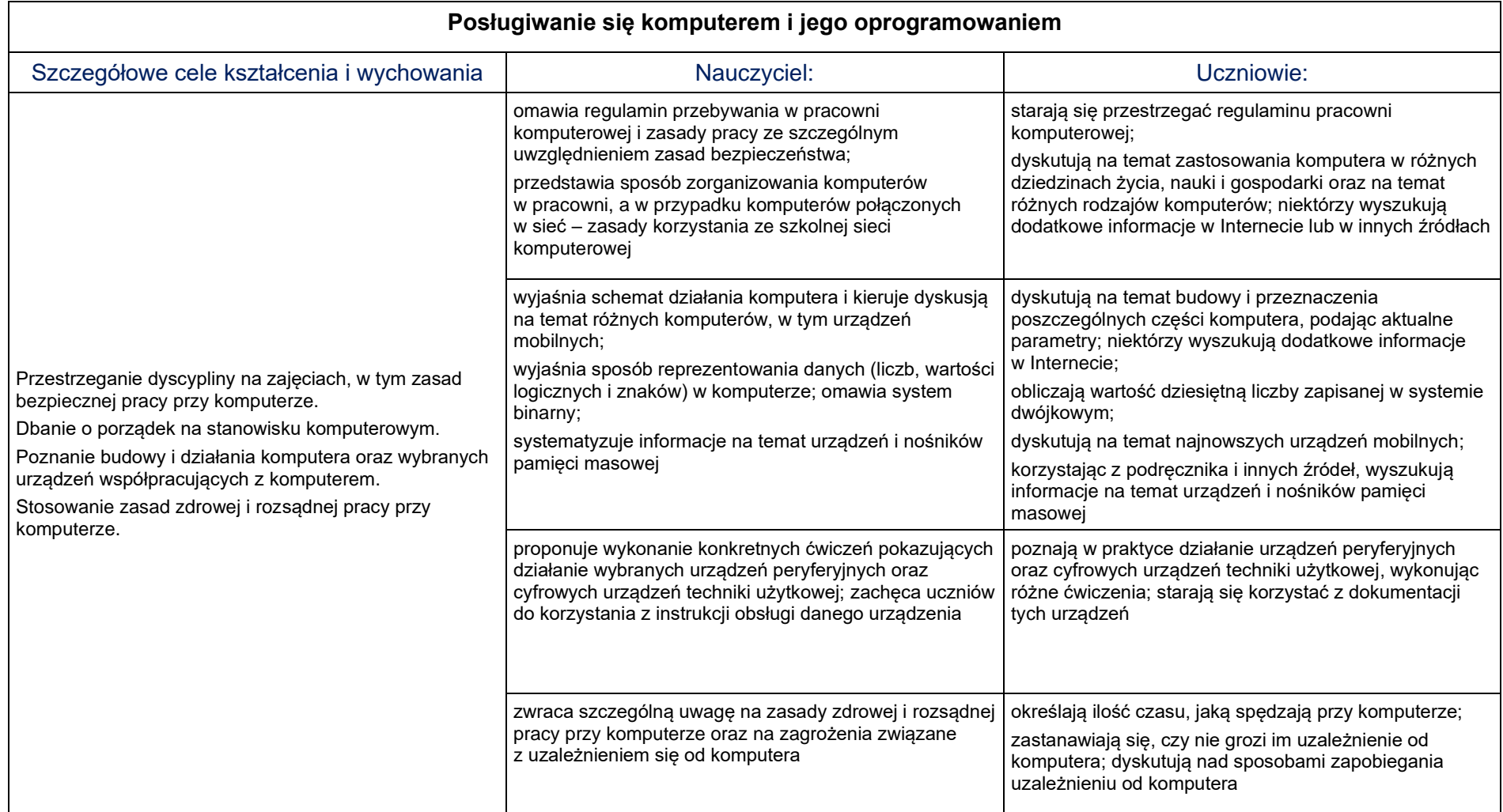

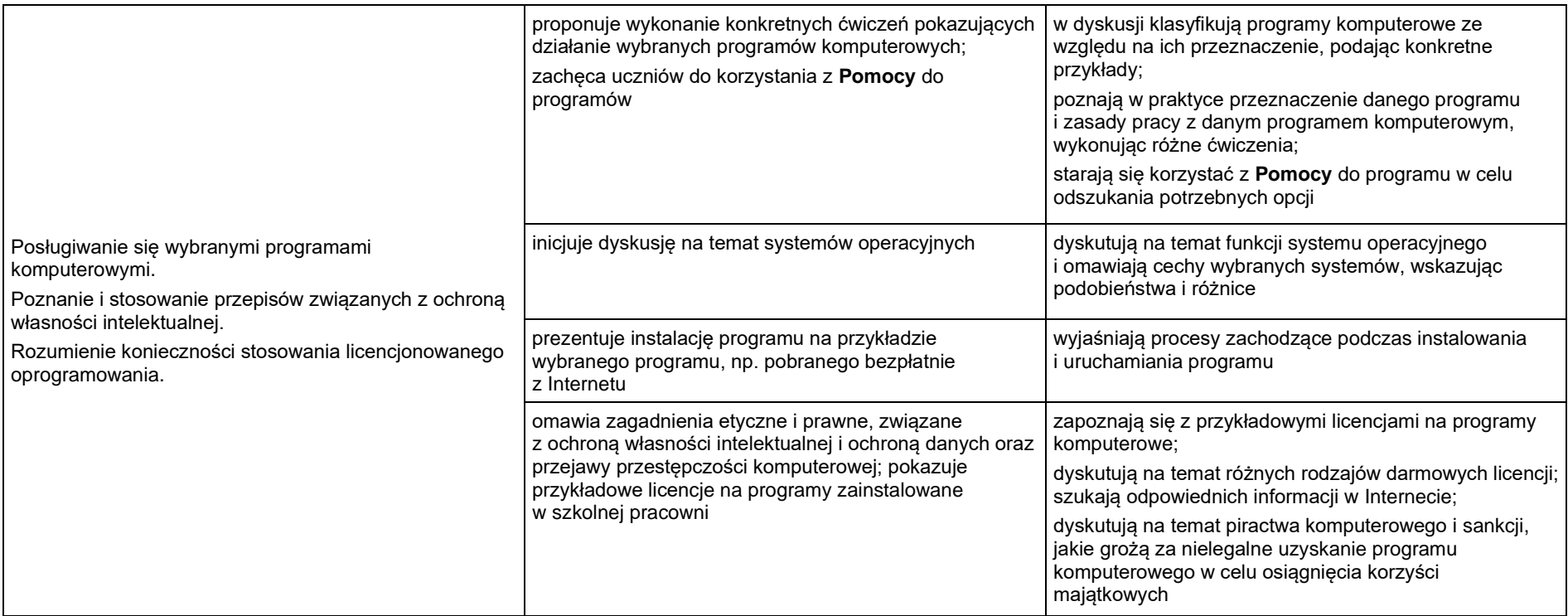

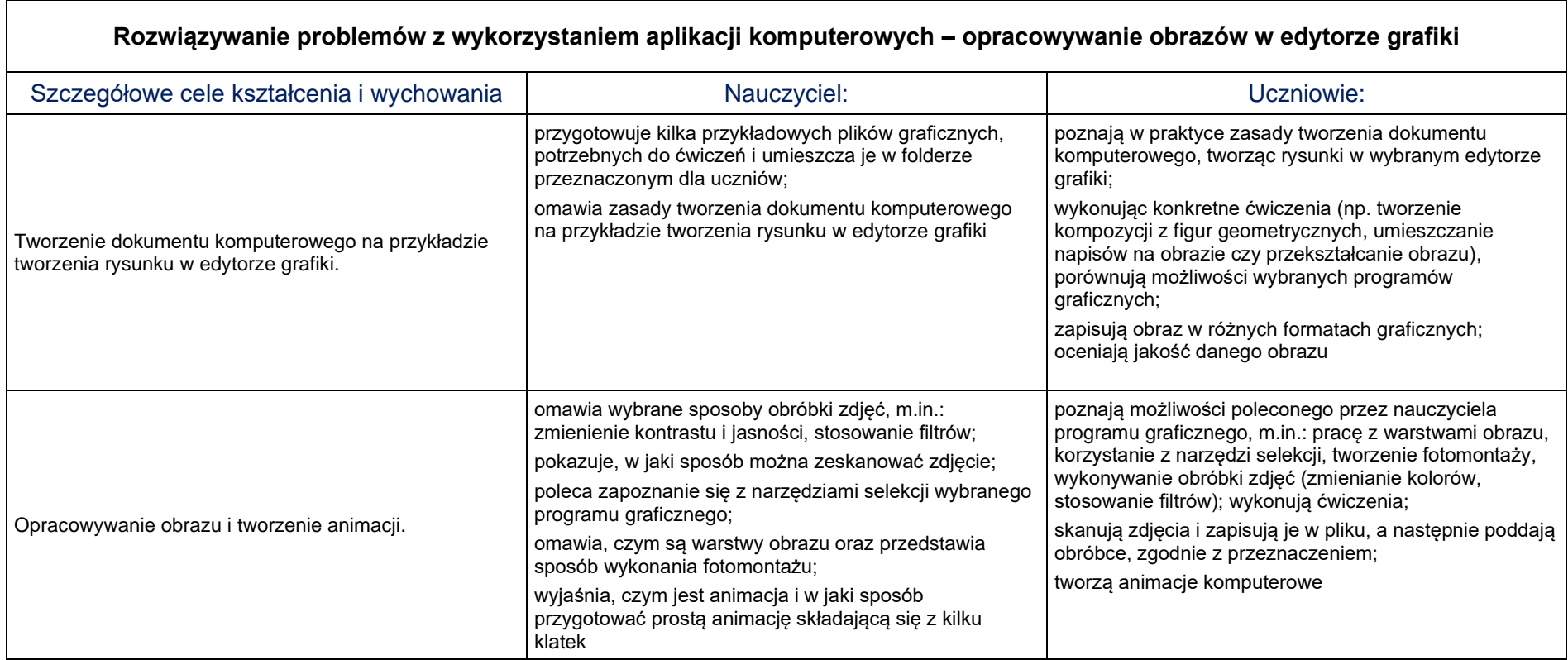

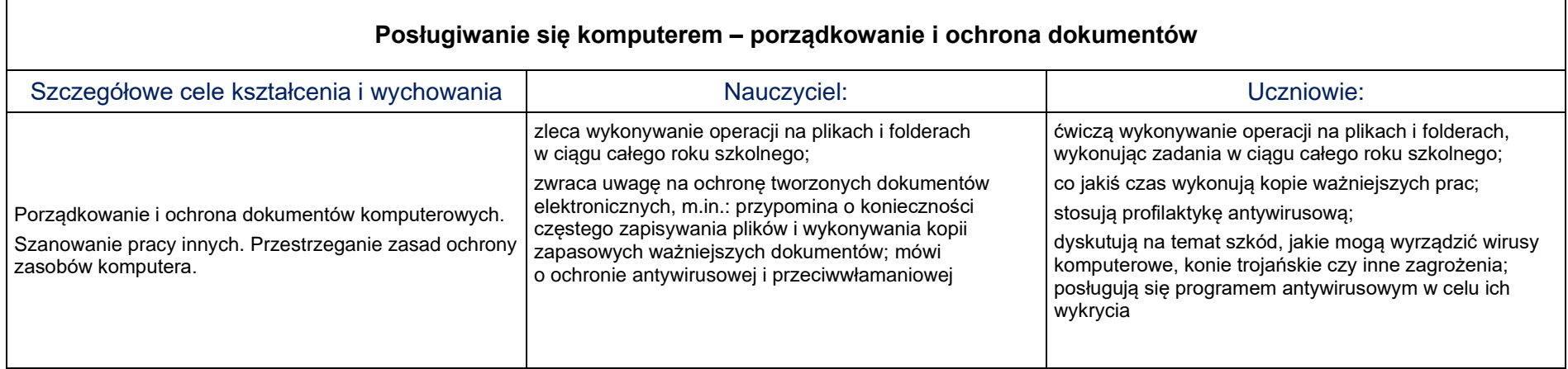

## <span id="page-27-0"></span>**2.2. Praca z dokumentem tekstowym**

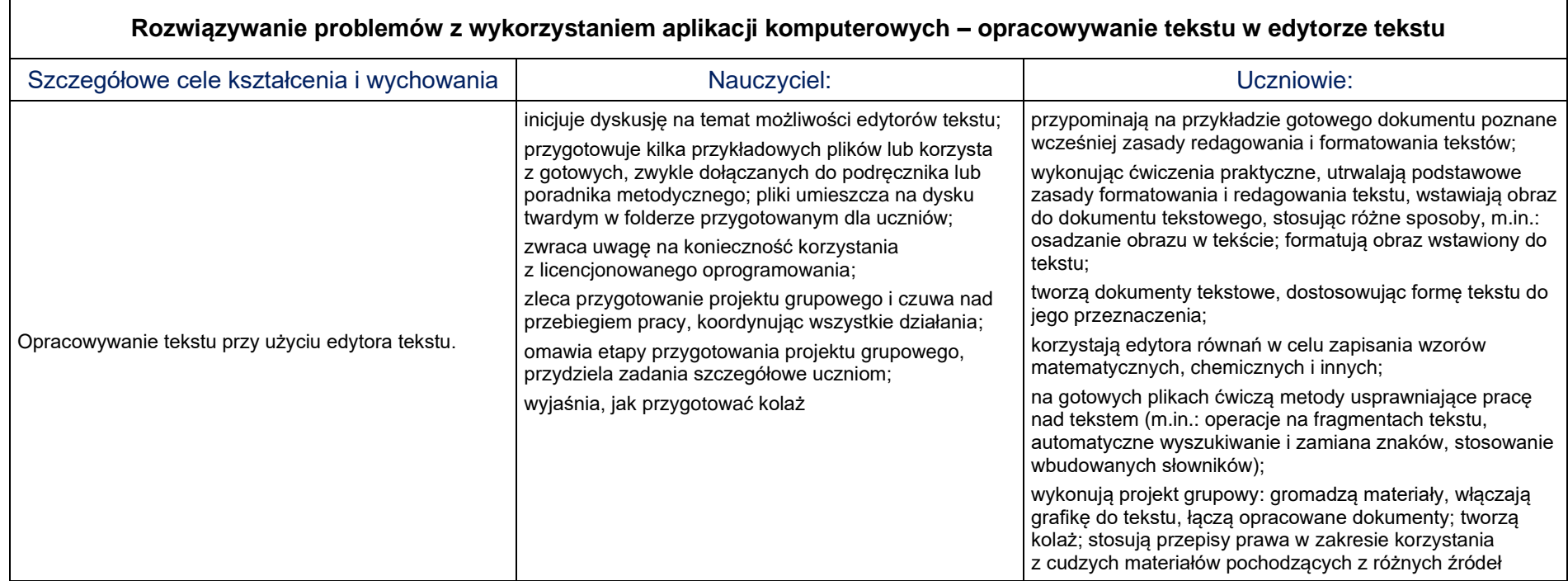

## <span id="page-28-0"></span>**2.3. Algorytmika i programowanie**

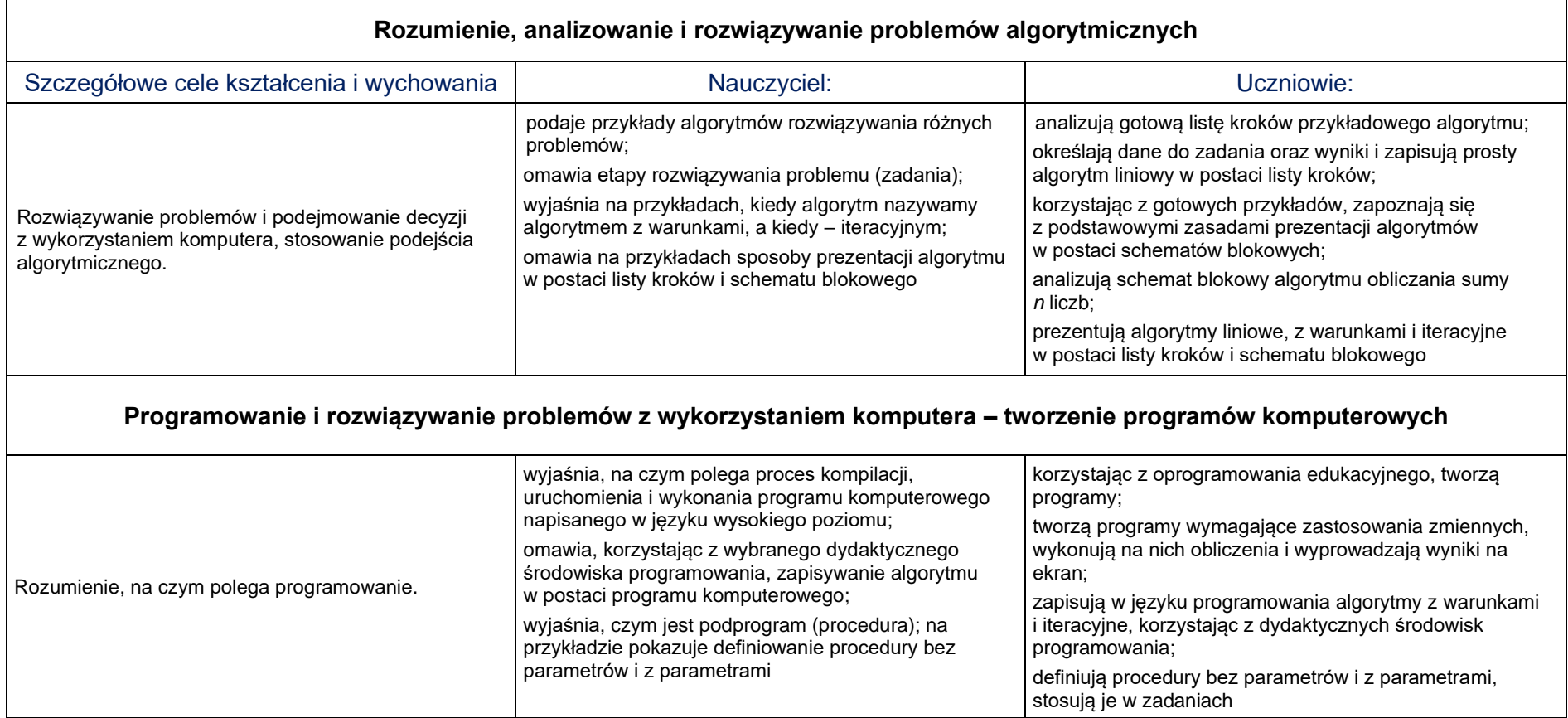

## <span id="page-29-0"></span>**2.4. Obliczenia w arkuszu kalkulacyjnym**

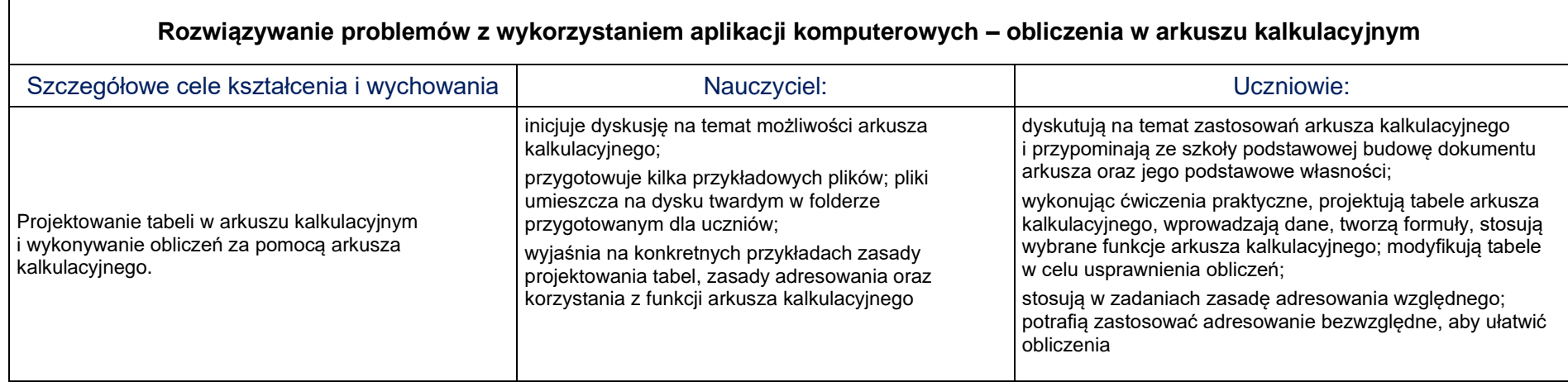

### <span id="page-30-0"></span>**2.5. Internet**

 $\Gamma$ 

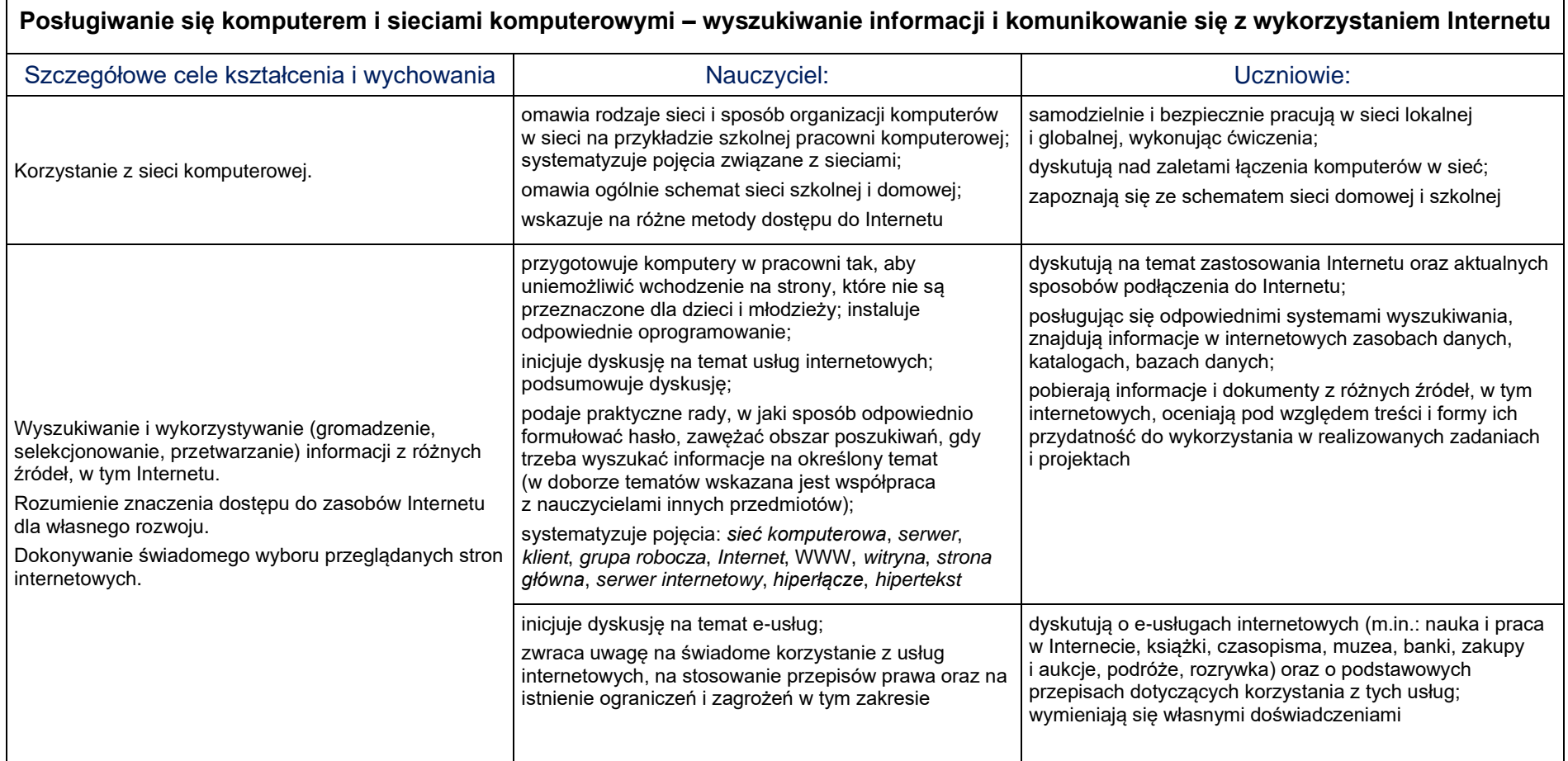

ᄀ

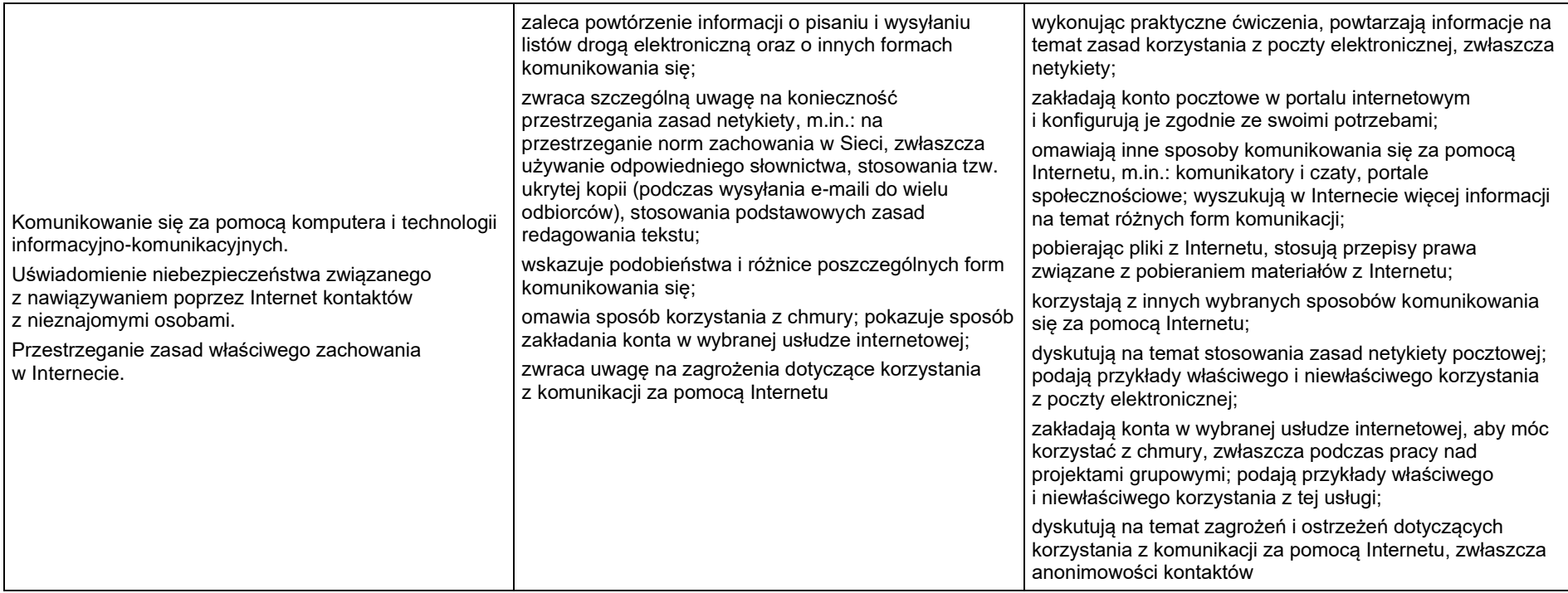

## <span id="page-32-0"></span>**3. Propozycje kryteriów oceny – wymagania na poszczególne oceny szkolne**

## <span id="page-32-1"></span>**3.1. Komputer i grafika komputerowa**

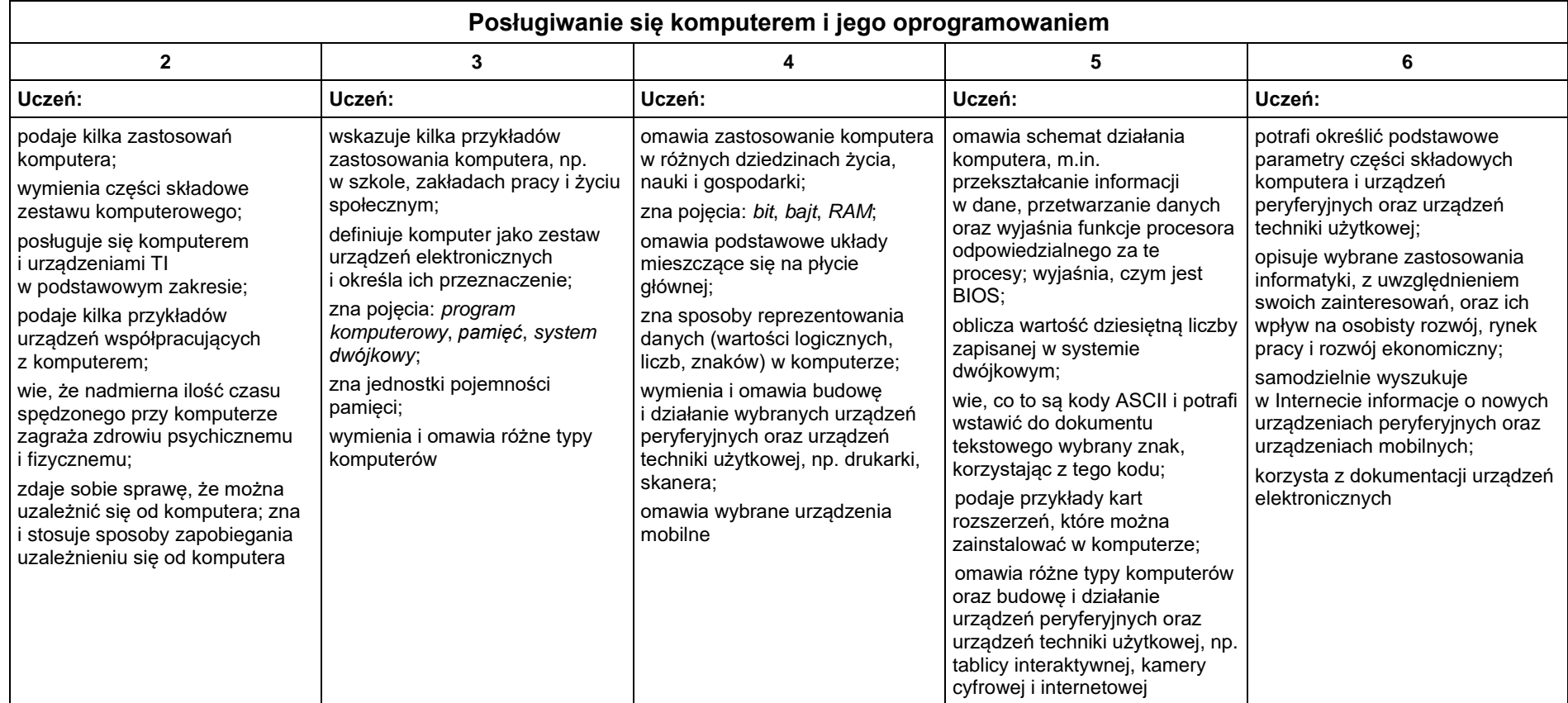

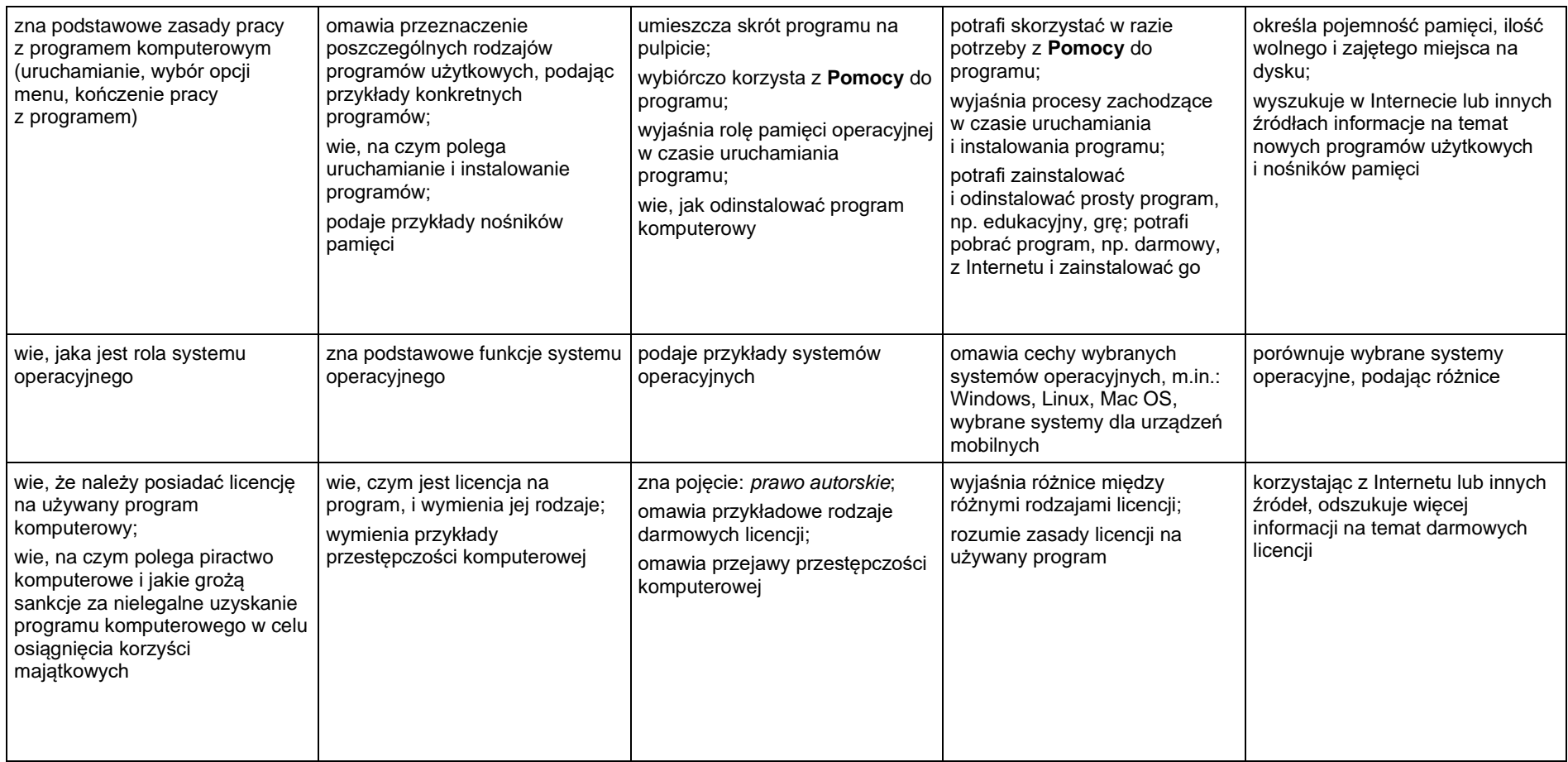

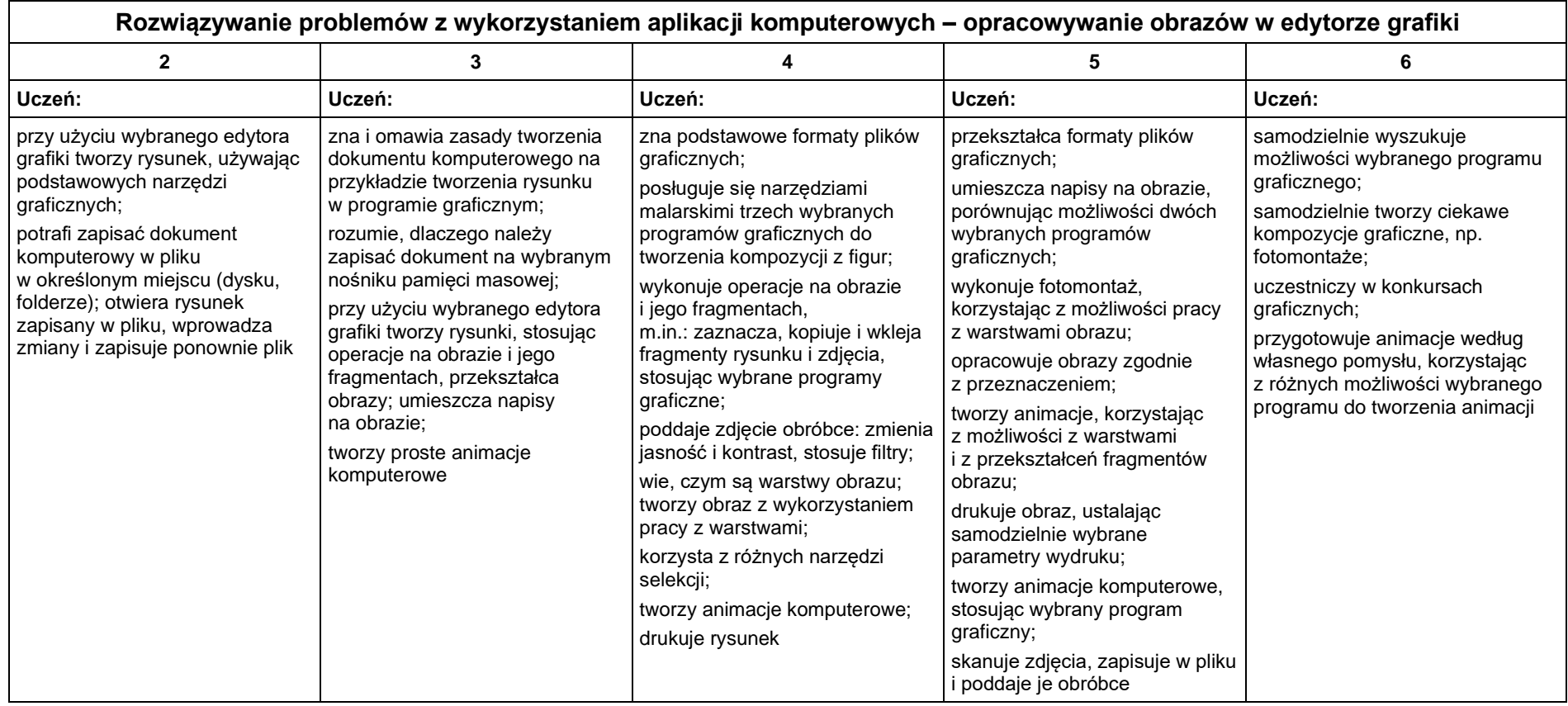

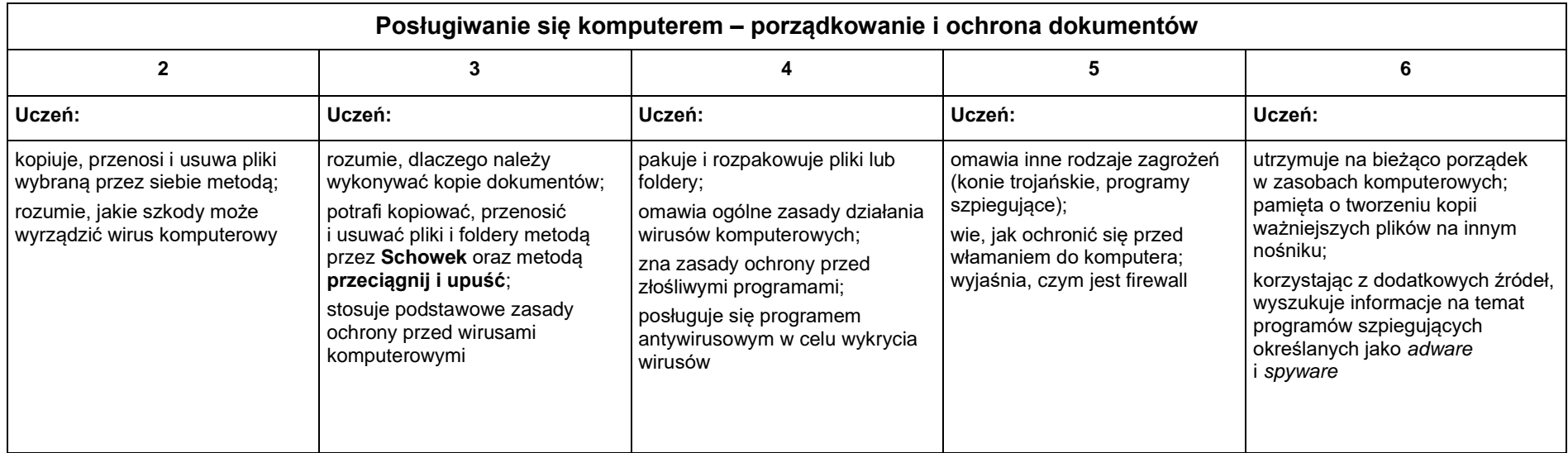

<span id="page-36-0"></span>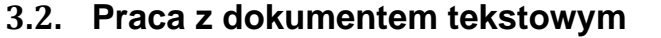

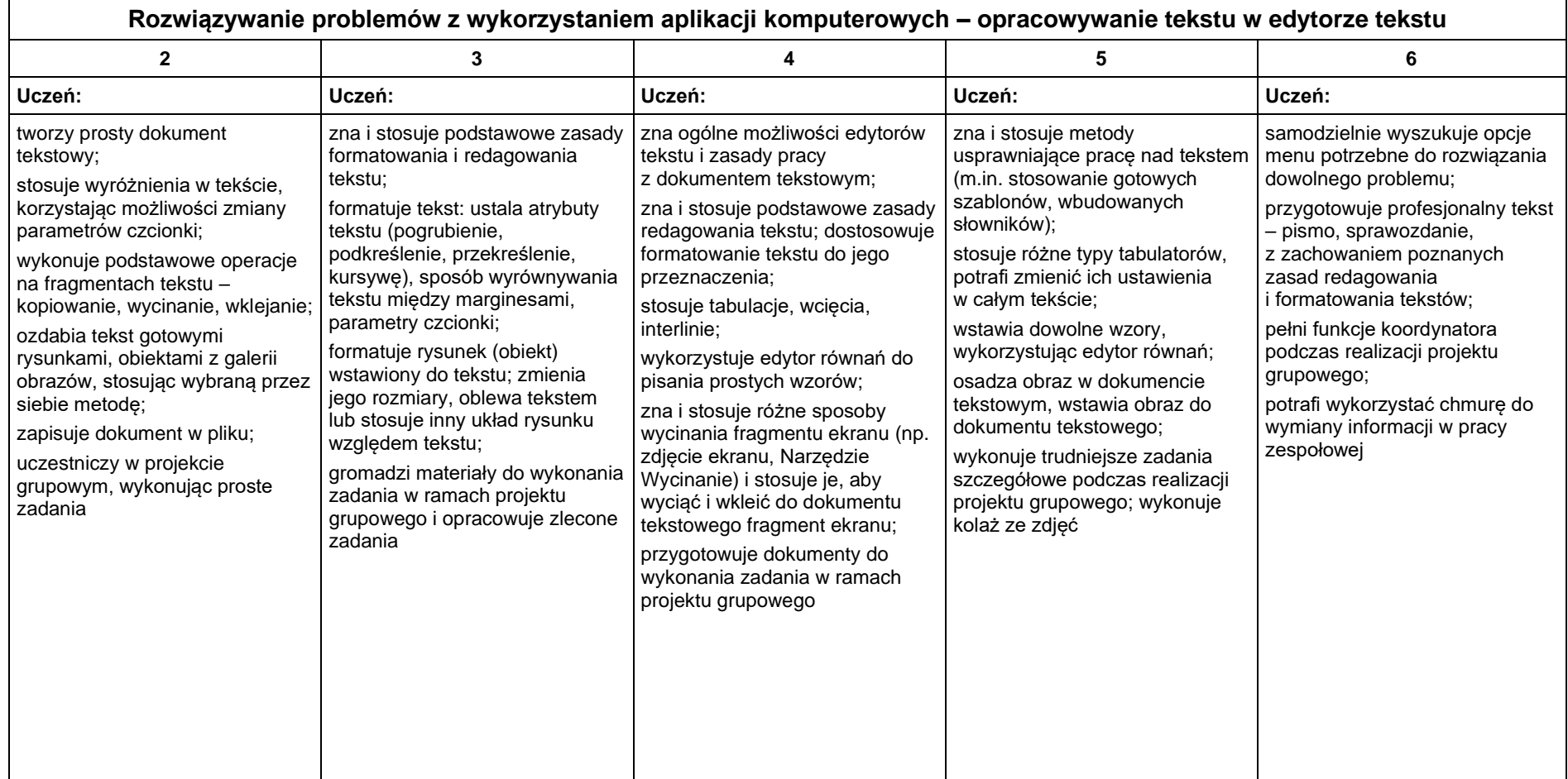

## <span id="page-37-0"></span>**3.3. Algorytmika i programowanie**

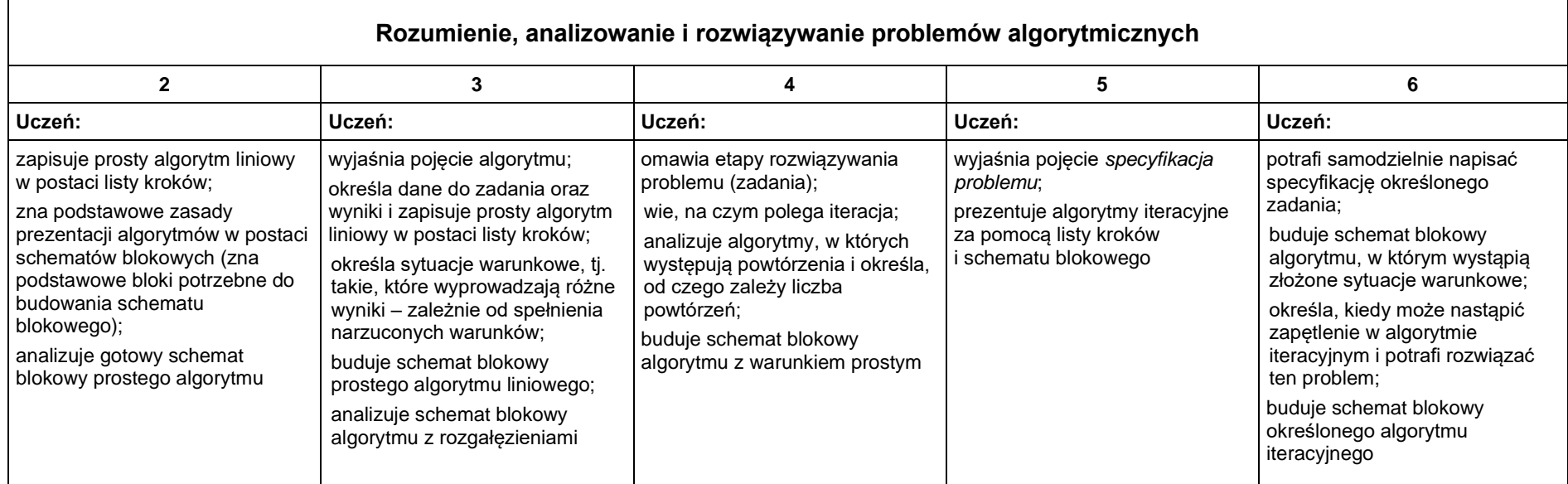

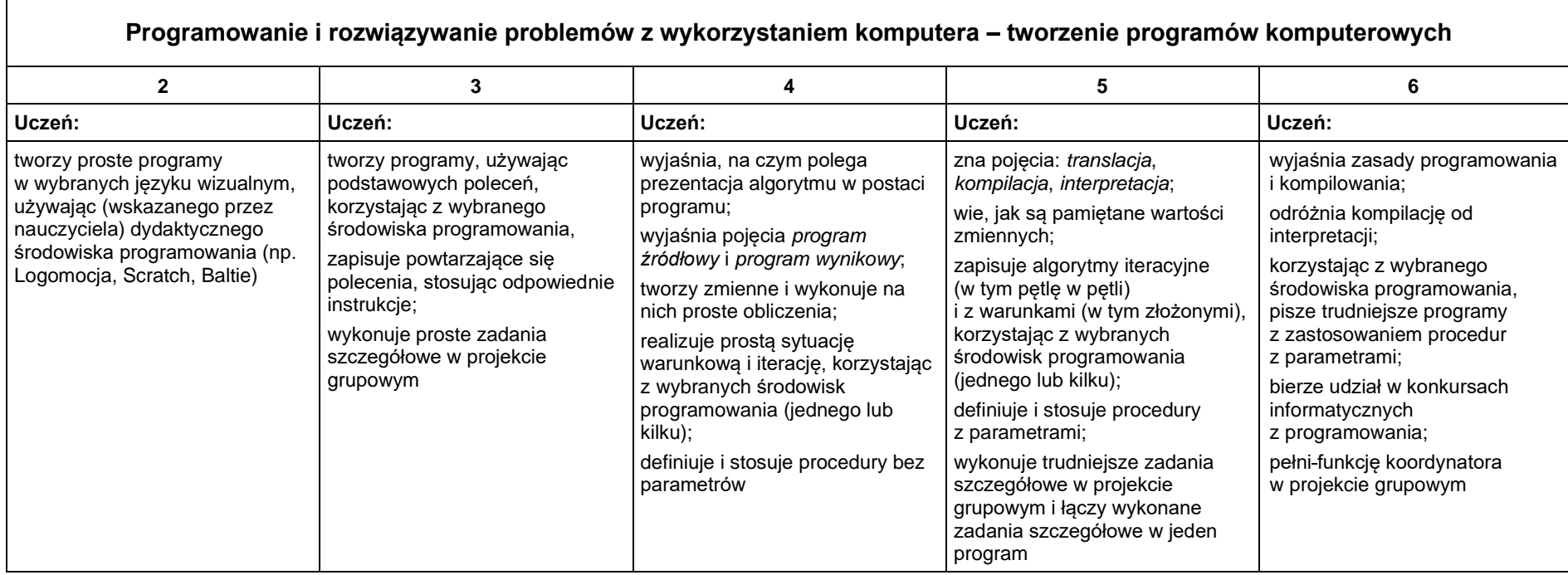

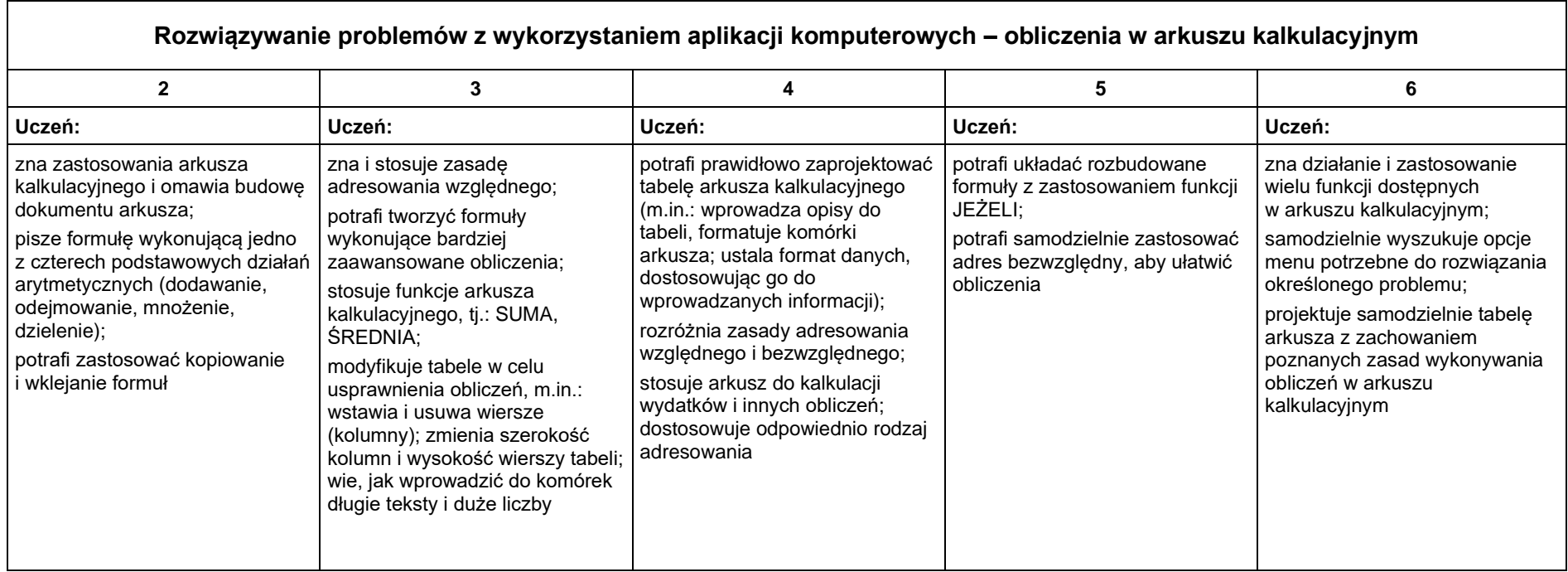

# <span id="page-39-0"></span>**3.4. Obliczenia w arkuszu kalkulacyjnym**

### <span id="page-40-0"></span>**3.5. Internet**

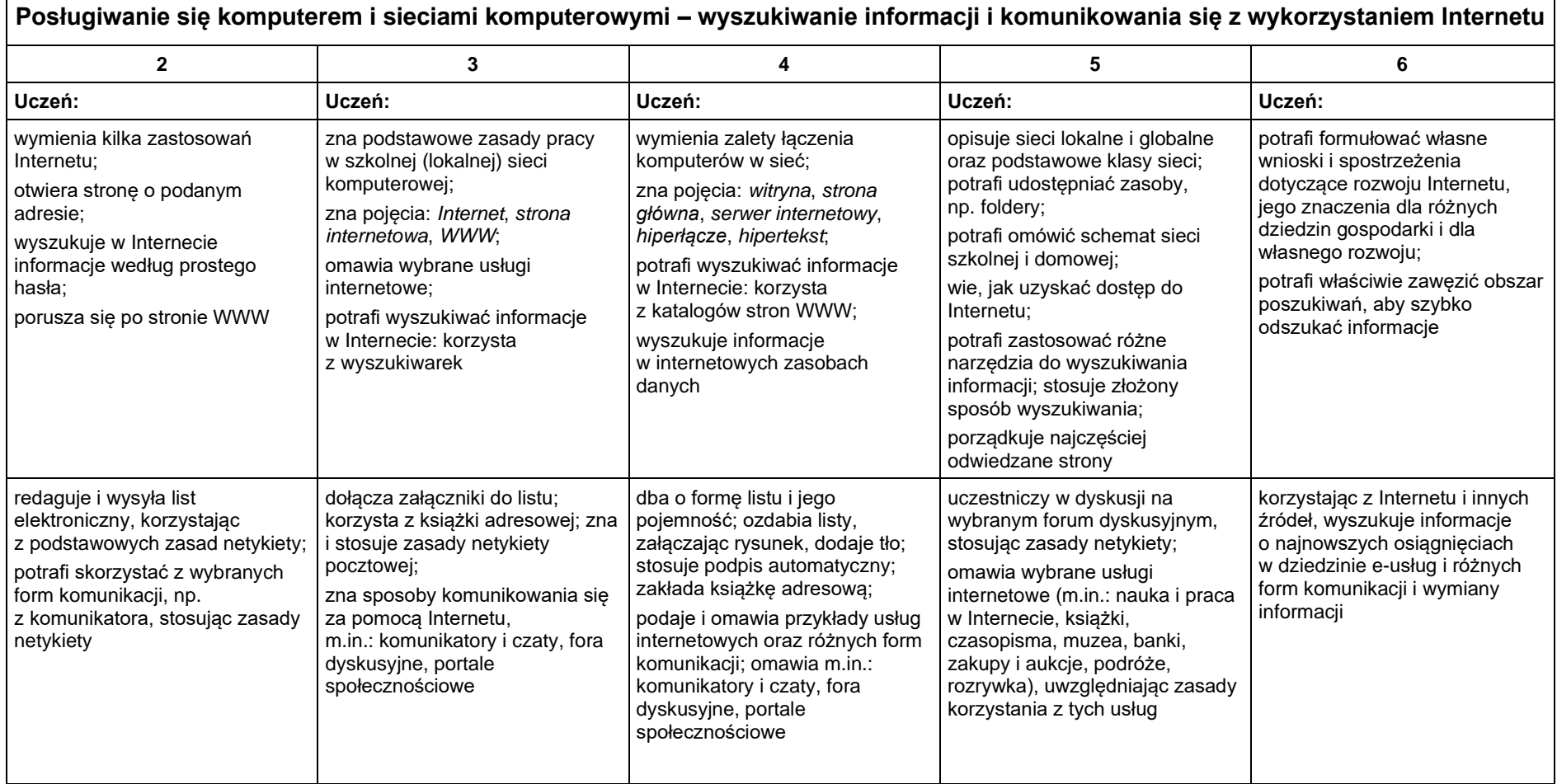

ᄀ

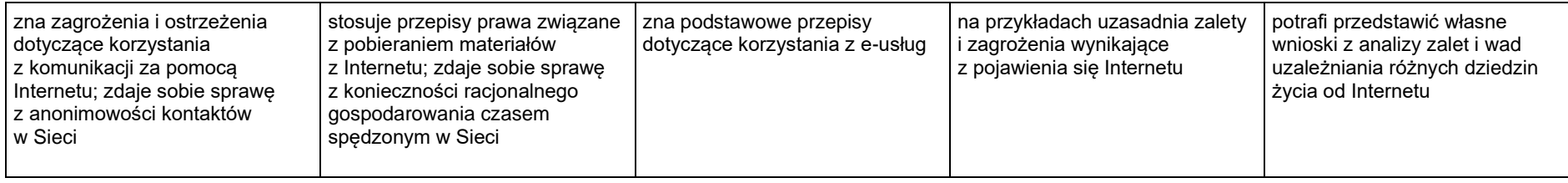

## <span id="page-42-0"></span>**III. Klasa VIII**

<span id="page-42-1"></span>**1. Szczegółowe cele kształcenia i wychowania, treści nauczania oraz założone osiągnięcia ucznia w korelacji z treściami podstawy programowej**

### <span id="page-42-2"></span>**1.1. Algorytmika i programowanie**

- Słuchanie poleceń nauczyciela i systematyczne wykonywanie ćwiczeń.
- Przestrzeganie dyscypliny na zajęciach, w tym zasad bezpiecznej pracy przy komputerze.
- Dbanie o porządek na stanowisku komputerowym.
- Stosowanie zasad zdrowej pracy przy komputerze, w tym planowanie przerw w pracy i rekreacji na świeżym powietrzu.
- Rozwijanie dociekliwości poznawczej ukierunkowanej na rzetelne zdobywanie wiedzy.
- Uczenie się precyzyjnego wyrażania myśli.
- Dostrzeganie mechanizmów logicznych obecnych w otaczającym świecie.
- Wykorzystywanie zasad projektowania algorytmów i programowania w życiu codziennym.

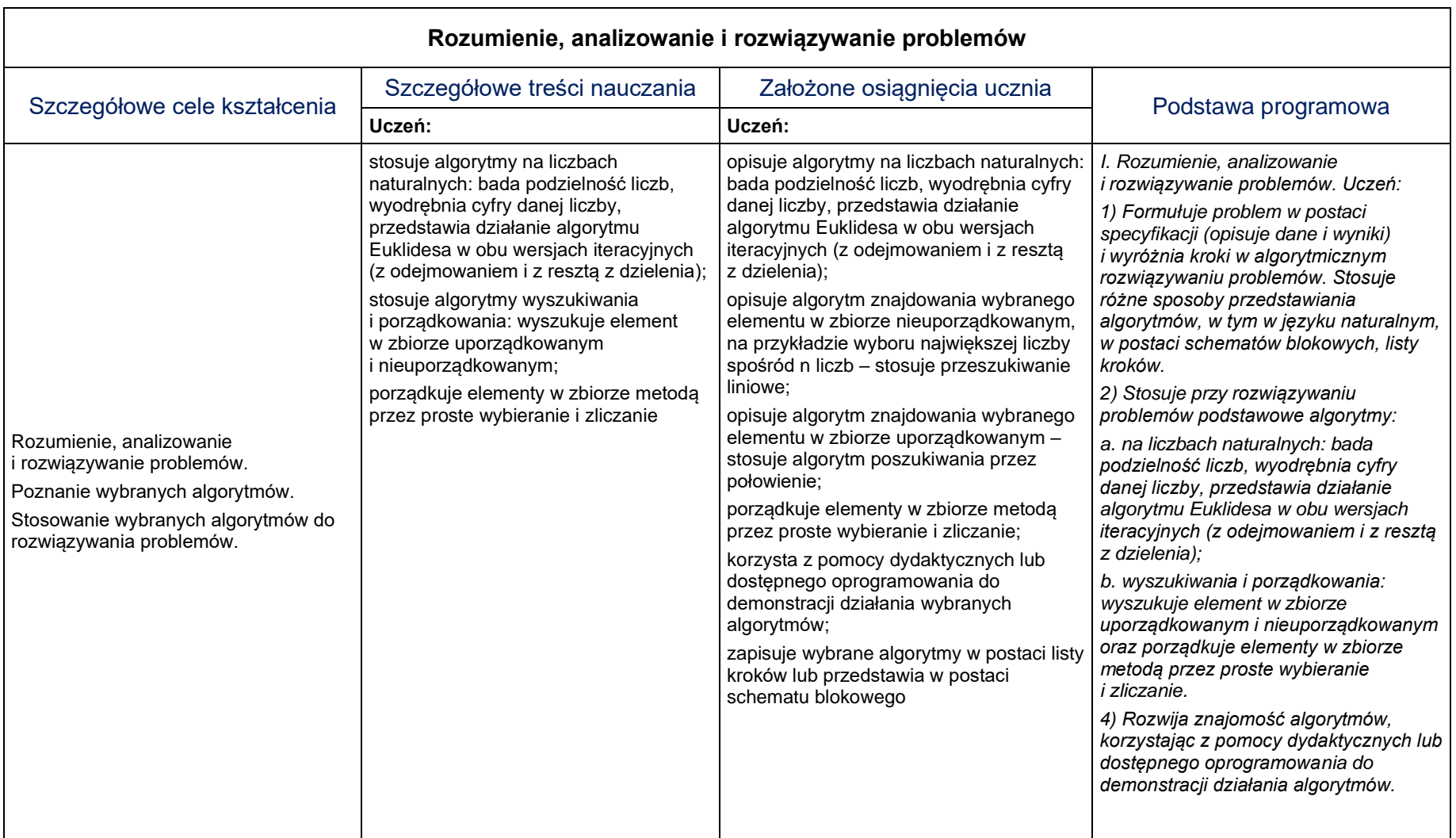

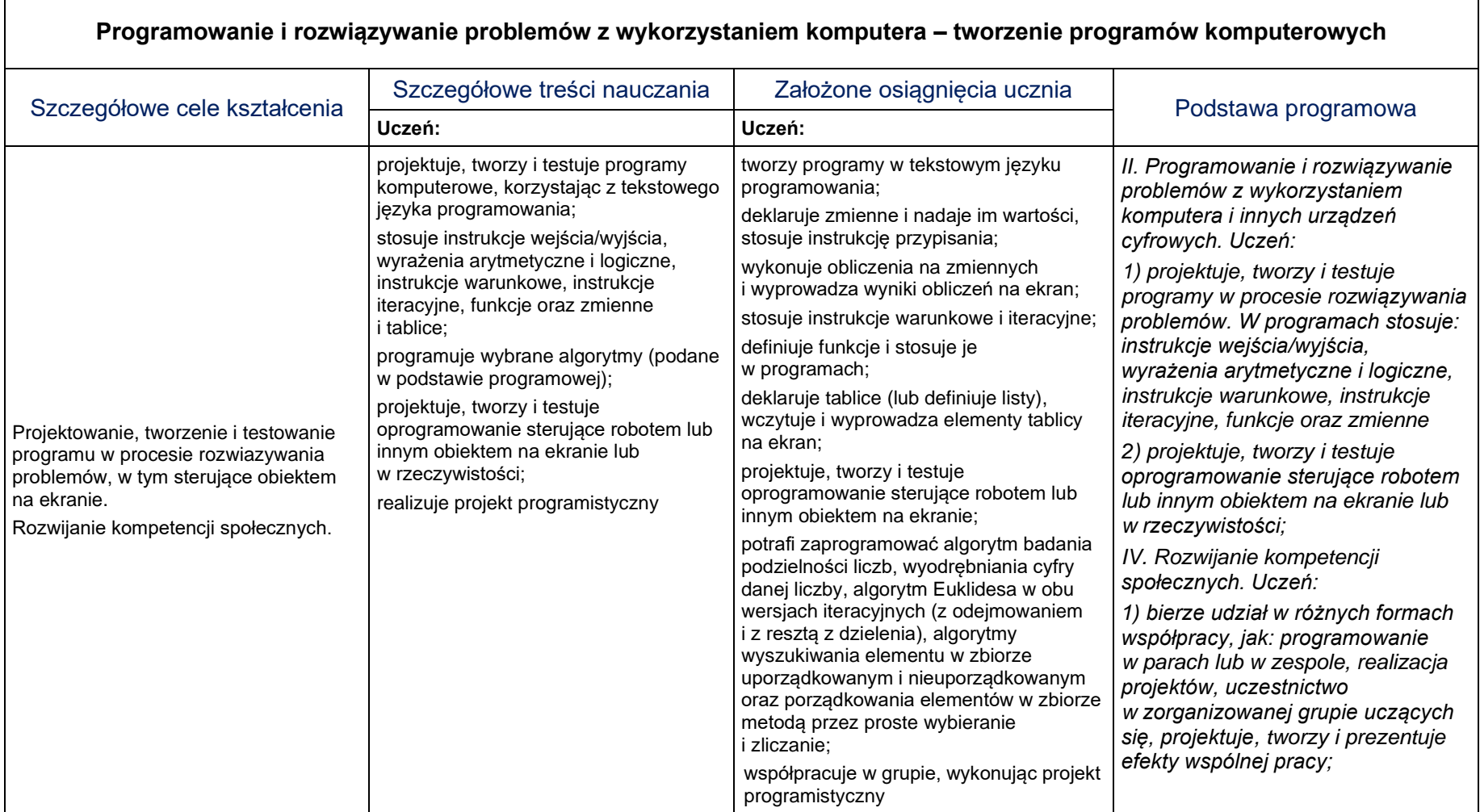

### <span id="page-45-0"></span>**1.2. Praca z dokumentem tekstowym**

- Przestrzeganie dyscypliny na zajęciach, w tym zasad bezpiecznej pracy przy komputerze.
- Dbanie o porządek na stanowisku komputerowym.
- Stosowanie zasad zdrowej pracy przy komputerze.
- Szanowanie pracy innych. Przestrzeganie zasad ochrony zasobów komputera.
- Rozumienie konieczności korzystania z licencjonowanego oprogramowania komputerowego.
- Stosowanie przepisów prawa w zakresie korzystania z cudzych materiałów pochodzących z różnych źródeł informacji.
- Przestrzeganie zasad współpracy w grupie.

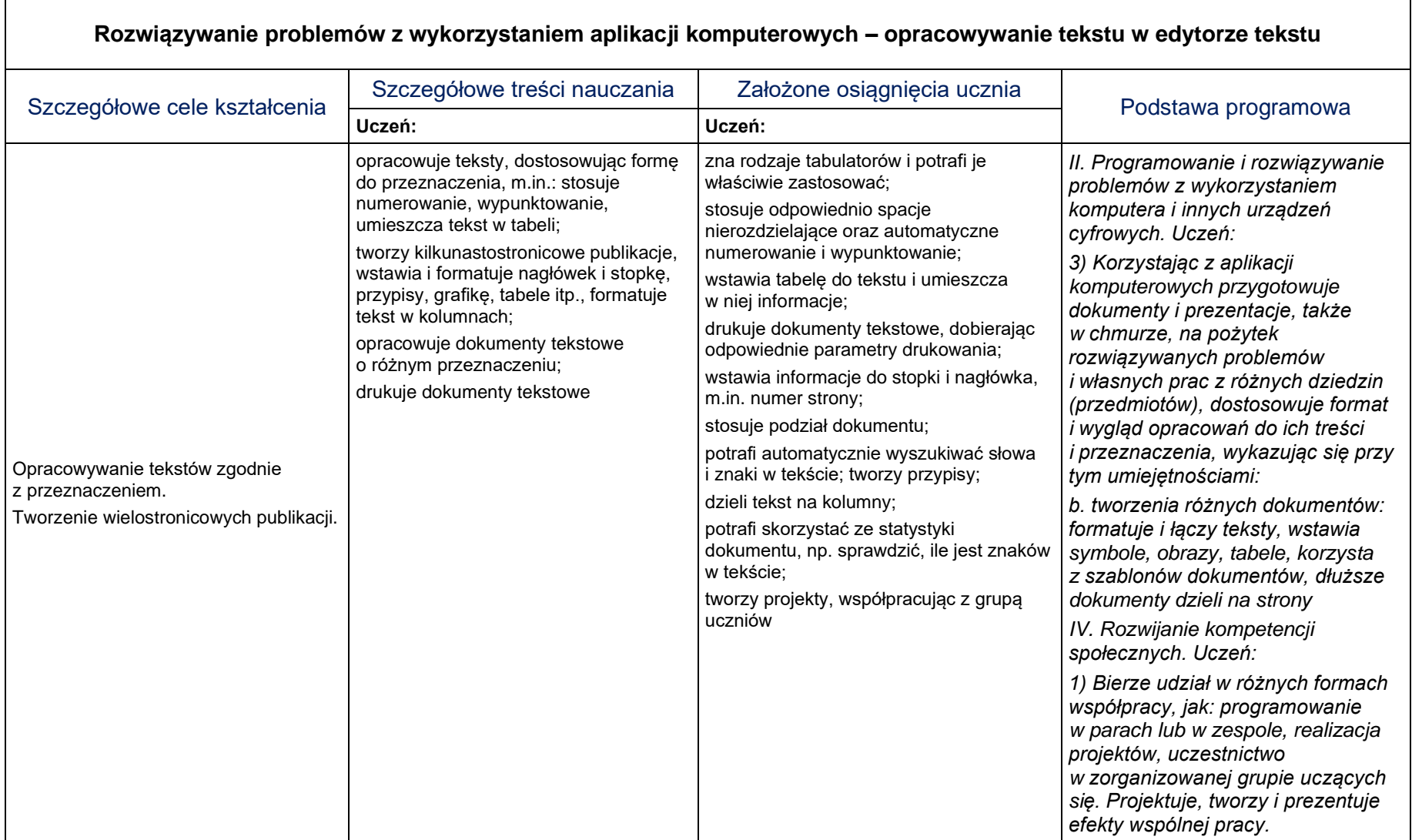

### <span id="page-47-0"></span>**1.3. Obliczenia w arkuszu kalkulacyjnym**

- Słuchanie poleceń nauczyciela i systematyczne wykonywanie ćwiczeń.
- Przestrzeganie dyscypliny na zajęciach, w tym zasad bezpiecznej pracy przy komputerze.
- Dbanie o porządek na stanowisku komputerowym.
- Stosowanie zasad zdrowej pracy przy komputerze, w tym planowanie przerw w pracy i rekreacji na świeżym powietrzu.
- Umiejętność współpracy w grupie.

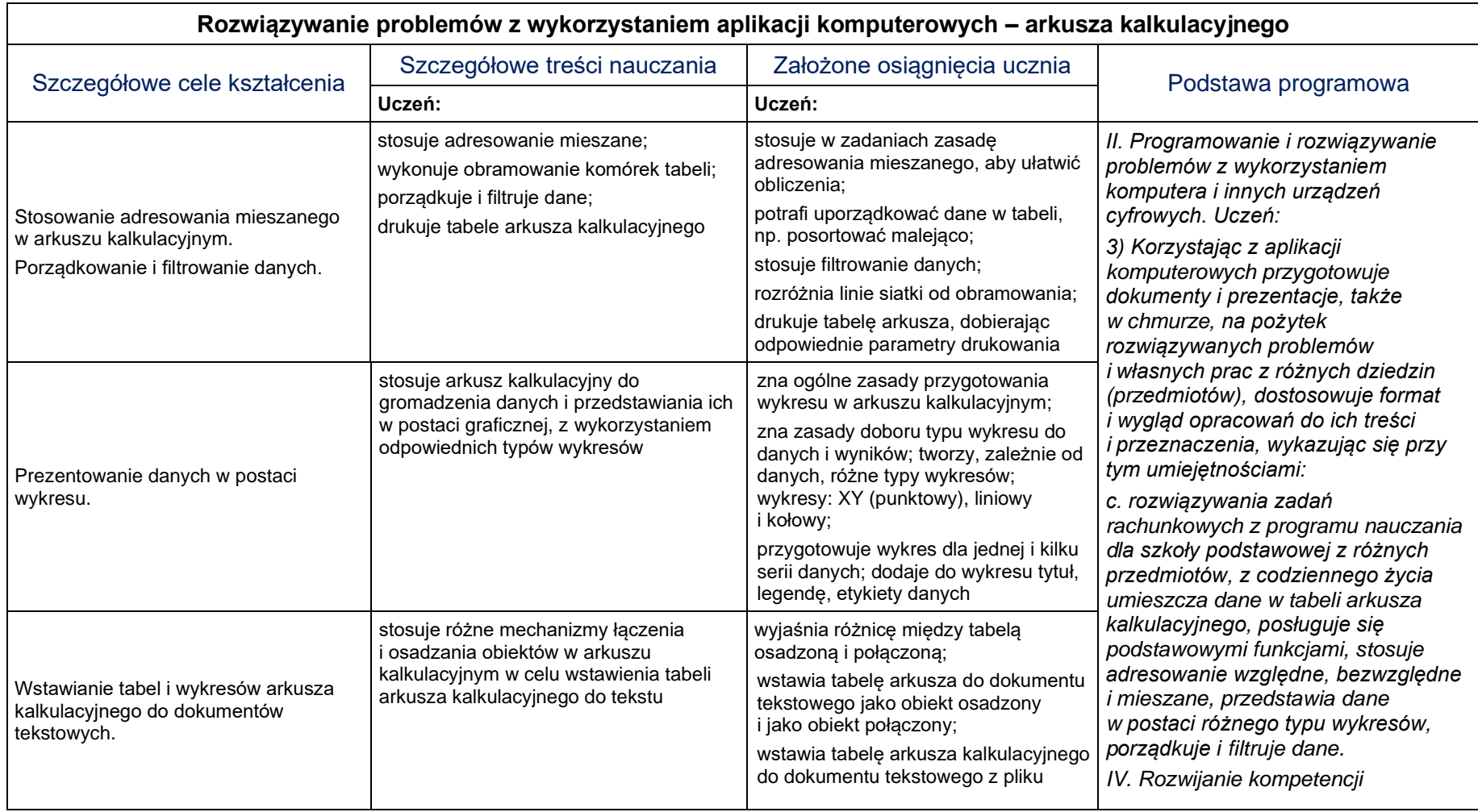

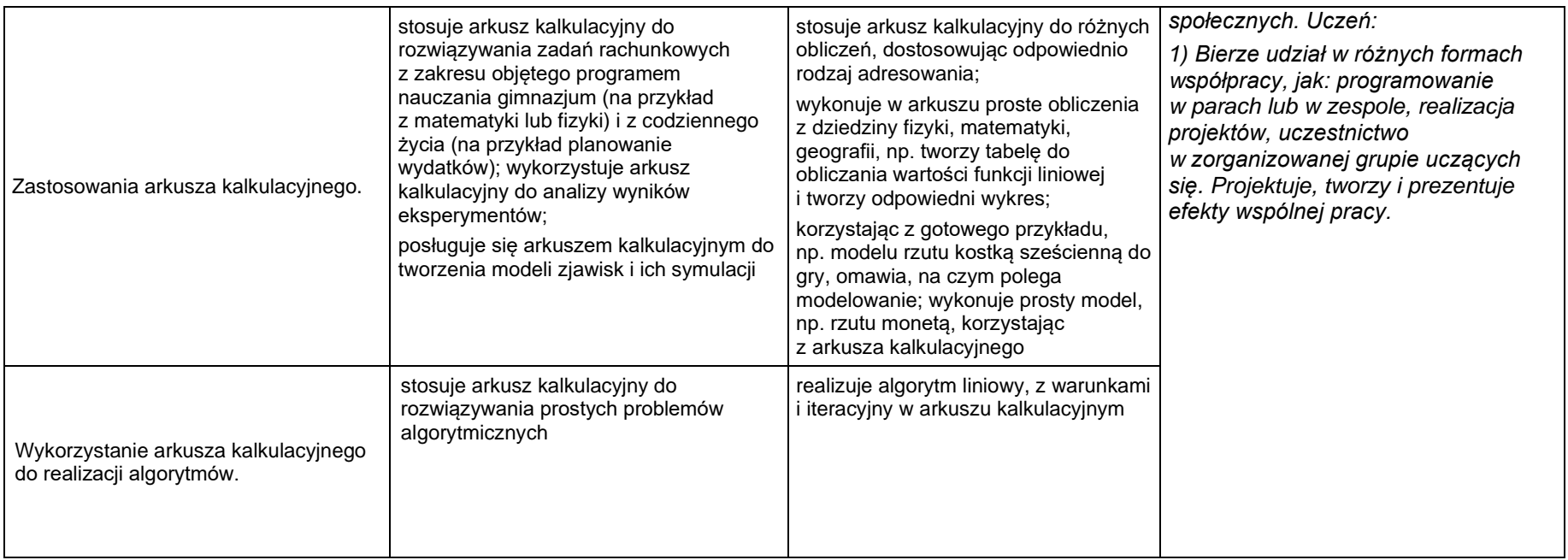

### <span id="page-50-0"></span>**1.4. Internet**

- Rozumienie znaczenia dostępu do Internetu dla własnego rozwoju oraz rozwoju gospodarczego kraju. Dokonywanie świadomego wyboru przeglądanych stron internetowych.
- Uświadomienie niebezpieczeństwa związanego z nawiązywaniem poprzez Internet kontaktów z nieznajomymi osobami.
- Przestrzeganie zasad właściwego zachowania w Internecie.
- Słuchanie poleceń nauczyciela i systematyczne wykonywanie ćwiczeń.
- Przestrzeganie dyscypliny na zajęciach, w tym zasad bezpiecznej pracy przy komputerze.
- Umiejętność współpracy w grupie.

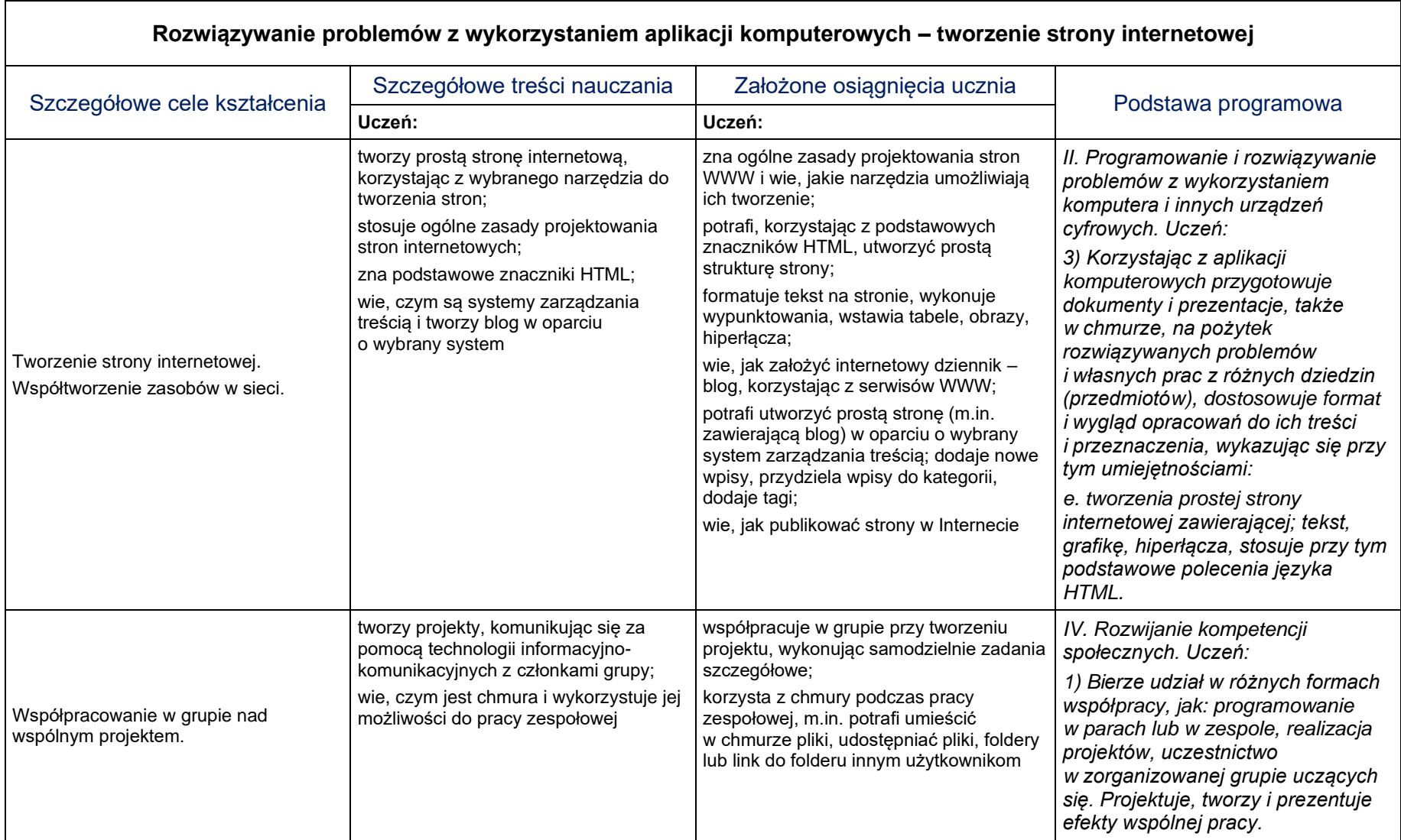

### <span id="page-52-0"></span>**1.5. Multimedia**

- Słuchanie poleceń nauczyciela i systematyczne wykonywanie ćwiczeń.
- Przestrzeganie dyscypliny na zajęciach, w tym zasad bezpiecznej pracy przy komputerze.
- Umiejętność współpracy w grupie.

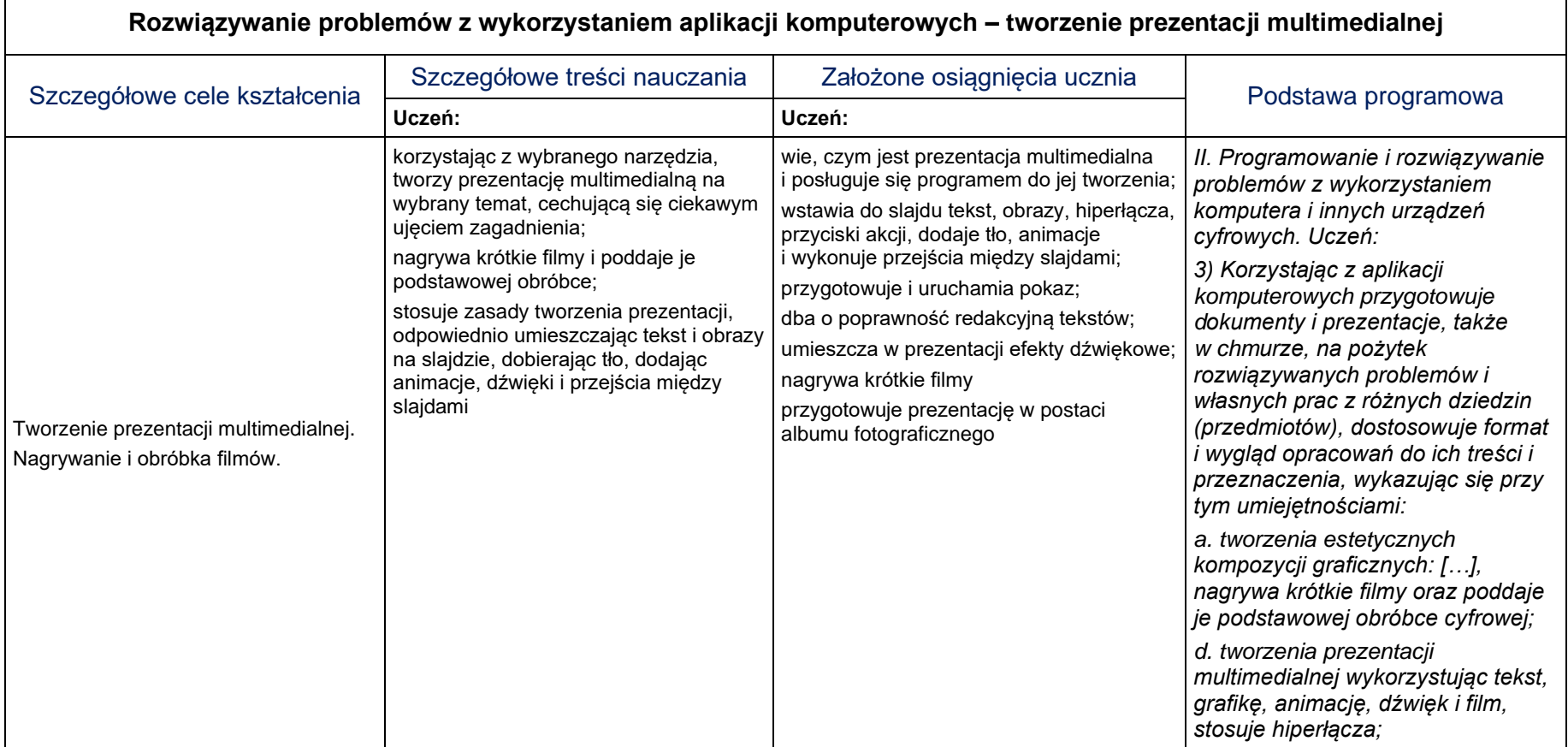

![](_page_53_Picture_117.jpeg)

## <span id="page-54-0"></span>**2. Sposoby osiągania celów kształcenia i wychowania**

# <span id="page-54-1"></span>**2.1. Algorytmika i programowanie**

![](_page_54_Picture_150.jpeg)

![](_page_55_Picture_134.jpeg)

# <span id="page-56-0"></span>**2.2. Praca z dokumentem tekstowym**

![](_page_56_Picture_158.jpeg)

<u> 1989 - Johann Stoff, amerikansk politiker (d. 1989)</u>

## <span id="page-57-0"></span>**2.3. Obliczenia w arkuszu kalkulacyjnym**

![](_page_57_Picture_183.jpeg)

![](_page_58_Picture_39.jpeg)

### <span id="page-59-0"></span>**2.4. Internet**

![](_page_59_Picture_155.jpeg)

 $\overline{\phantom{0}}$ 

### <span id="page-60-0"></span>**2.5. Multimedia**

![](_page_60_Picture_157.jpeg)

## <span id="page-61-0"></span>**3. Propozycje kryteriów oceny – wymagania na poszczególne oceny szkolne**

## <span id="page-61-1"></span>**3.1. Algorytmika i programowanie**

![](_page_61_Picture_201.jpeg)

![](_page_62_Picture_292.jpeg)

## <span id="page-63-0"></span>**3.2. Praca z dokumentem tekstowym**

![](_page_63_Picture_313.jpeg)

![](_page_64_Picture_298.jpeg)

## <span id="page-64-0"></span>**3.3. Obliczenia w arkuszu kalkulacyjnym**

![](_page_65_Picture_141.jpeg)

### <span id="page-66-0"></span>**3.4. Internet**

![](_page_66_Picture_218.jpeg)

### <span id="page-67-0"></span>**3.5. Multimedia**

![](_page_67_Picture_201.jpeg)

## <span id="page-68-0"></span>**4. Propozycje metod sprawdzania osiągnięć ucznia**

Rozpoznaniu poziomu wiedzy ucznia i jego postępów w opanowaniu wiadomości i umiejętności mogą służyć:

- obserwacja bieżącej pracy;
- obserwacja ucznia na lekcji (m.in. samodzielność w wykonywaniu ćwiczeń, aktywność na lekcji);
- wykonana przez ucznia praca utworzony lub zmodyfikowany dokument komputerowy, m.in. rysunek, tekst, tabela arkusza kalkulacyjnego, prezentacja multimedialna, strona internetowa, program komputerowy;
- zadania sprawdzające.

Podczas lekcji nauczyciel ma możliwość zebrania wielu informacji o wiedzy i umiejętnościach uczniów oraz o ich sprawności w posługiwaniu się narzędziami TI.

Nauczyciel powinien obserwować, czy działania podejmowane przez uczniów w celu rozwiązania ćwiczenia wynikają z nabytych umiejętności i czy są to działania świadome oraz czy uczeń wykonuje wszystkie czynności planowo i nie działa chaotycznie lub przypadkowo.

Należy premiować uczniów (również słownie) za wykonanie ćwiczenia samodzielnie i poprawnie. Czas wykonania zadania nie powinien być głównym miernikiem oceny.

W trakcie wykonywania ćwiczeń można zadawać uczniom pytania o sposób otrzymania danego rozwiązania. Uczeń odpowiadający na lekcji na pytania dodatkowe lub wykonujący dodatkowe ćwiczenia powinien być za to również oceniany.

Należy tak organizować pracę na lekcji (przygotowywać odpowiednie ćwiczenia), aby uczniowie początkujący nie czuli się gorsi. Należy zwracać szczególną uwagę na postępy w zdobywaniu wiedzy i odpowiednio je premiować.

Dla uczniów szczególnie zainteresowanych informatyką trzeba przygotować ćwiczenia trochę trudniejsze, aby mogli wykazać się swoimi umiejętnościami i wiedzą.

Ćwiczenia sprawdzające powinny być bardzo precyzyjnie określone i dokładnie przygotowane, w formie zrozumiałej dla ucznia i ułatwiającej jednoznaczną ocenę. Forma zadań nie powinna odbiegać od ćwiczeń, które uczniowie wykonują na zajęciach. W ocenie ćwiczenia należy uwzględnić wykonanie wszystkich poleceń zgodnie z treścią.

W prezentowanym programie przykładowe wymagania edukacyjne na poszczególne oceny zostały opisane oddzielnie dla każdej klasy: w punkcie II.3 dla klasy VII, a w punkcie III.3 dla klasy VIII. Korzystając z zapisów umieszczonych w tabelach, po ich ewentualnej modyfikacji, nauczyciel może ocenić każdego ucznia.

## <span id="page-69-0"></span>**5. Uwagi o realizacji programu**

W polskich szkołach najbardziej rozpowszechniony jest sprzęt klasy IBM i oprogramowanie firmy Microsoft. Przedstawione w rozdziale 3. szczegółowe treści nauczania i sposoby ich osiągania mogą być jednak realizowane na bazie dowolnego sprzętu i oprogramowania, które umożliwi poznanie podstawowych zasad tworzenia grafiki, prezentacji komputerowych, edycji tekstów, wykonywania obliczeń czy tworzenia stron internetowych. Warto stosować dostępne na rynku programy edukacyjne, zwłaszcza do nauki algorytmiki i programowania.

Przykładowe oprogramowanie w przypadku wyposażenia szkolnej pracowni w komputery typu PC: system operacyjny Windows, edytor grafiki GIMP, wybrany edytor tekstu, arkusz kalkulacyjny, program do przygotowywania prezentacji multimedialnych (np. z pakietów Microsoft Office lub LibreOffice), program do obróbki filmów, wybrana przeglądarka internetowa Google Chrome, Mozilla Firefox, Opera, Internet Explorer, Microsoft Edge), edukacyjne środowiska programowania: Scratch, Logomocja, Baltie oraz kompilator języka wysokiego poziomu, np.  $Dev-C++$ .

Komputery w pracowni powinny być połączone w sieć. Do przeprowadzenia niektórych zajęć potrzebne jest połączenie z Internetem. Pracownia komputerowa powinna posiadać oprogramowanie służące do filtrowania stron WWW o nieodpowiednich treściach. Każdy komputer powinien być wyposażony w mysz, klawiaturę, monitor.

Pracownia powinna być wyposażona w drukarkę (najlepiej kolorową), skaner, projektor multimedialny i odpowiedni ekran. Zalecanym wyposażeniem pracowni jest aparat i kamera cyfrowa.